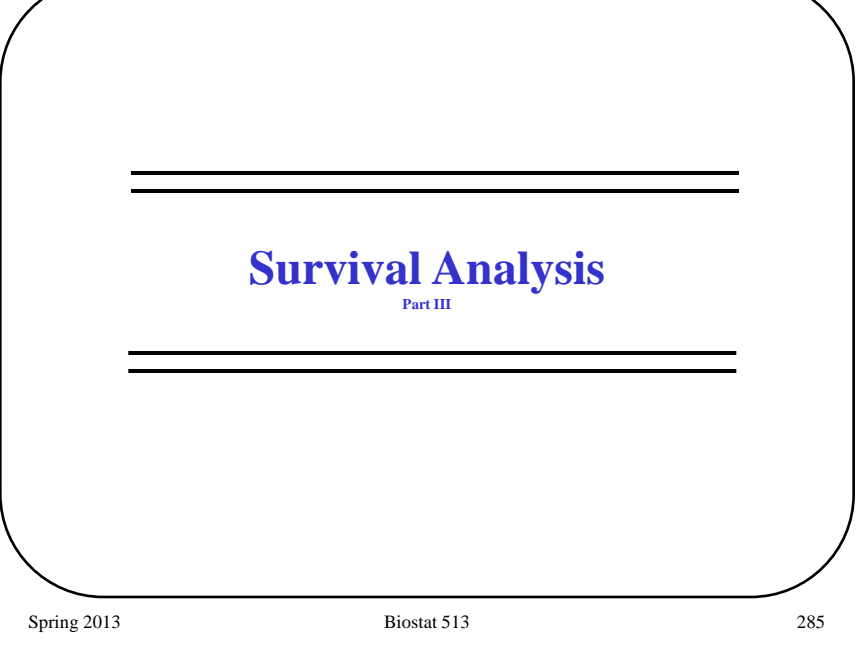

## **Motivation**

On a sample of women from a cohort study of breast cancer patients we take histologic measurements with the goal of assessing the prognostic utility of these measurements.

- Primary Predictor(s):
	- ploidy (diploid, aneuploid)
	- % time S-phase
- Other predictors: stage, lymph nodes, size …
- Outcome(s):
	- Time-until-death (or end of follow-up)
	- Death (yes/no)
- Question: Do women with diploid/ aneuploid cells survive longer?
- Complication: Time to death is not observed on all women.

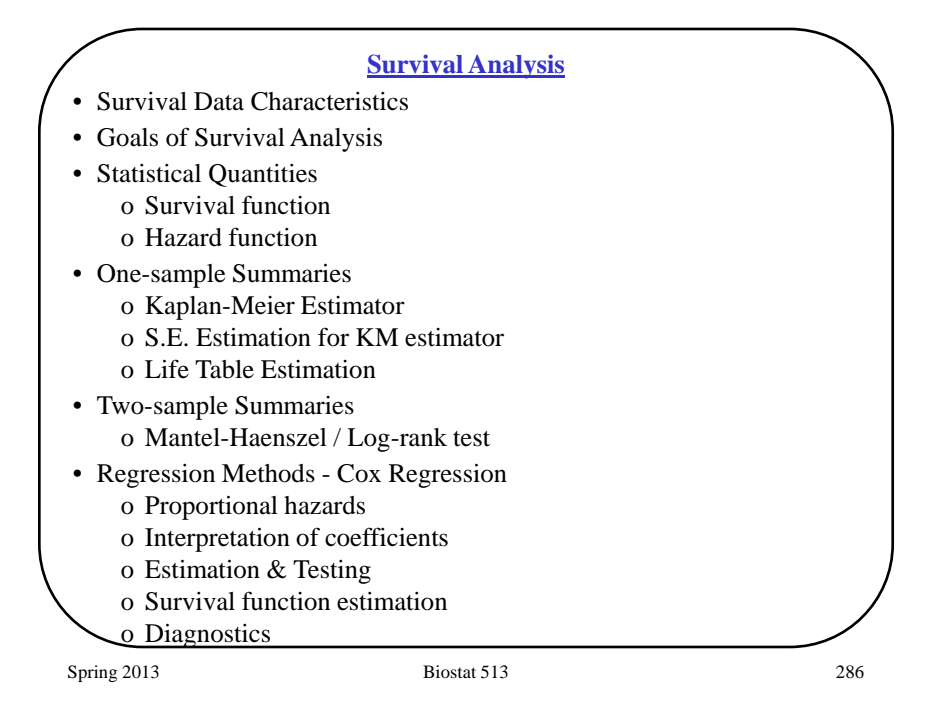

## **Survival Analysis – Example**

#### Example: Breast Cancer Histology Data

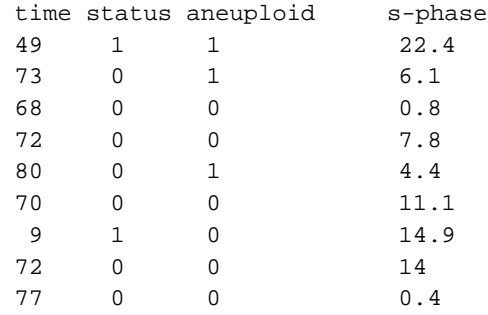

 $(time, status) = (49,1)$  means: Subject died at month 49

 $(time, status) = (72,0)$  means: Subject lost to follow-up/censored at month 72, i.e. time to death  $>$  72 months

Spring 2013 287

#### **Need a New Method?**

**Q:** Why not just use standard linear regression, perhaps taking a log transformation, to analyze the follow-up times (i.e. time to death)?

- **Q:** Why not just use logistic regression to analyze dead/alive status as the outcome variable?
- Conclusion: Useful to have methods that consider (time, status) as the outcome variable.

Spring 2013 **Biostat 513** 2013 **Biostat 513** 

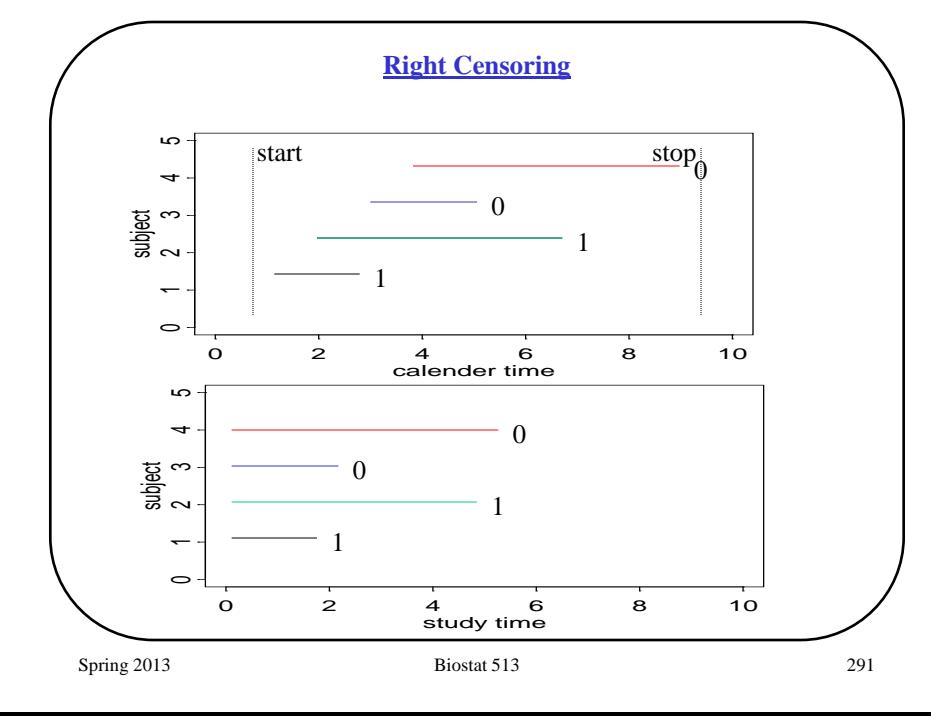

#### **Survival Data Characteristics**

Outcome: (time, status)

- Time time until an event occurs, t
	- o Define the *start* time

e.g. diagnosis, entry into the study, birth, time of randomization

o Define the *event*

e.g. death, machine failure, relapse, discharge

- Event Indicator (status), δ
	- $\delta$  = 1 means an event was observed at t
	- δ = 0 means the time to event was *censored* at t

**Censored** = study ends, patient withdraws/moves or is lost to follow-up before event is observed.

Spring 2013 **Biostat 513** 200

## **Life Table – Breast Cancer Example**

One way of summarizing data like this is the *life table:*

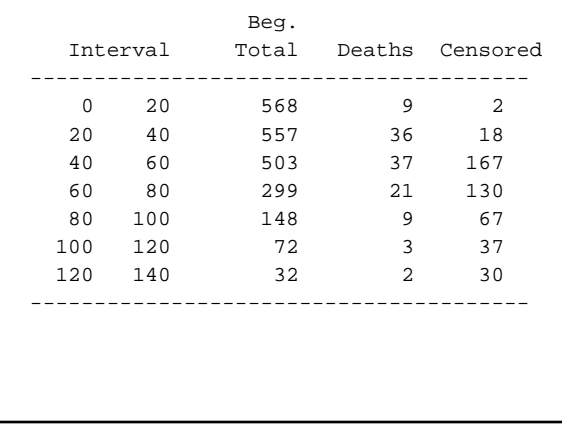

#### **Some Definitions: Survival Distributions**

**Survival function:**

*S(t)* =  $P[T > t]$ 

The **survival function** is the probability that the survival time, *T*, is greater than the specific time *t*.

#### **Hazard function:**

$$
P[T < t + \Delta | T \ge t] \approx h(t) \cdot \Delta
$$

$$
\lim_{\Delta \to 0} \frac{P[T < t + \Delta | T \ge t]}{\Delta} = h(t)
$$

The **hazard function** is the conditional "failure" rate or the *instantaneous* probability of having an event at time *t* (per unit time) given that one has survived (i.e. not had an event) up to time *t*.

```
Spring 2013 Biostat 513 293
```
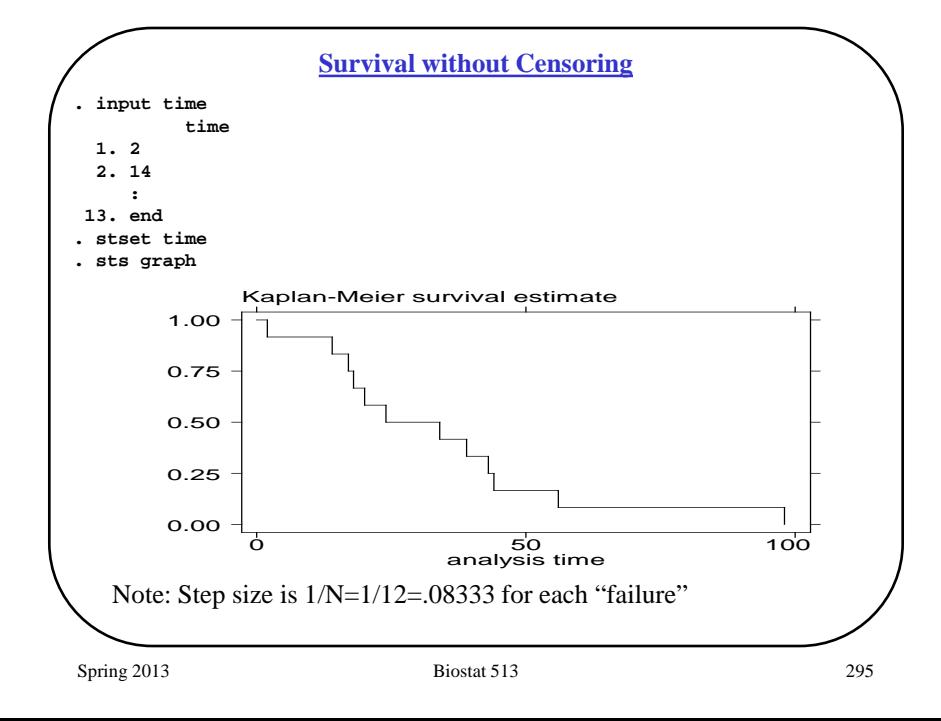

#### **Estimation of Survival**

#### No Censoring:

$$
N = total number of subjects n(t) = number of subjects with Ti > t
$$

$$
\hat{S}(t) = \frac{n(t)}{N}
$$

Example:  $N = 12$ 

Ordered observations: 2, 14, 17, 18, 20, 24, 34, 39, 43, 44, 56, 98

> $Median = 29$ Ouartiles  $= 17.5, 43.5$

Spring 2013 **Biostat 513** 204

## **Survival with Censoring**

**Q:** How can we include information from observations like "25+" (survived more than 25 weeks) which we represent as (25,0)?

**A:** The Kaplan-Meier estimator of S(t).

**But**, before we get to the details of the Kaplan-Meier estimator we'll consider how we can use the life table information to "piece together" survival information.

#### **Life Table Construction**

*First,* approximate the conditional probability of death in each interval, given survival to the start of the interval:

P(Death in interval| Alive at start of interval]

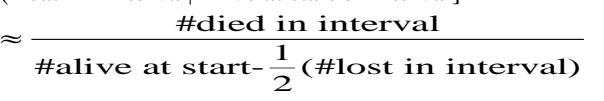

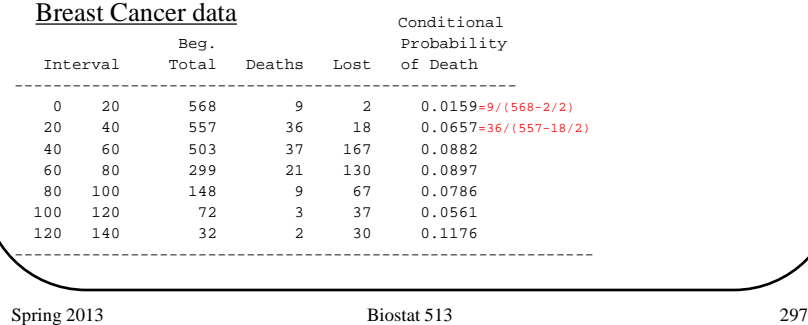

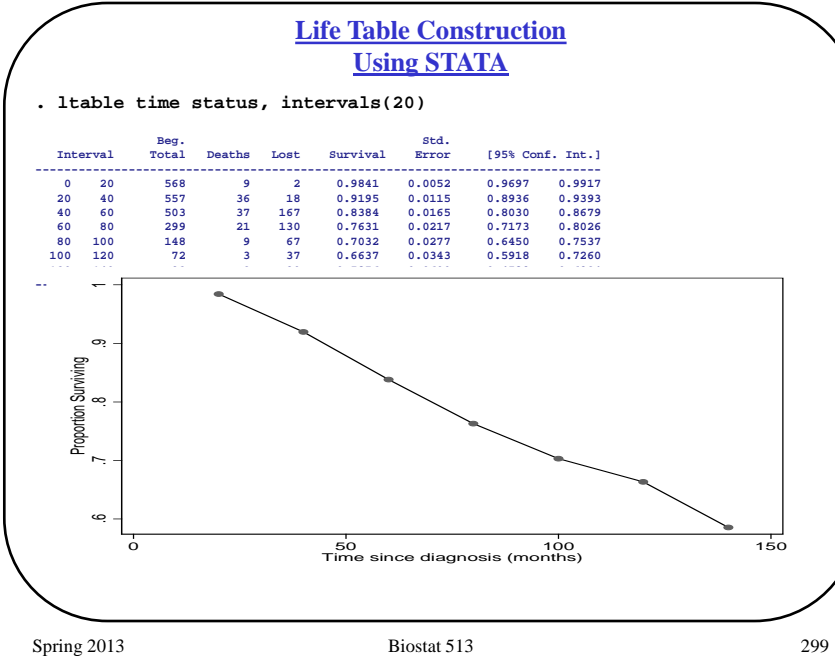

#### **Life Table Construction**

*Second,* multiply conditional probabilities of survival over each interval to determine the unconditional probability of survival:

 $P[T > 80] = (P[T > 80 | T > 60]) \cdot P(T > 60)$  $= (1-.0897) \cdot P(T > 60)$  $P[T > 60] = (P[T > 60 | T > 40]) \cdot P(T > 40)$  $= (1-.0882) \cdot P(T > 40)$  $P[T > 40] = (P[T > 40 | T > 20]) \cdot P(T > 20)$  $= (1-.0657) \cdot P(T > 20)$  $P[T > 20] = (P[T > 20 | T > 0]) \cdot P(T > 0)$  $= (1-.0159) \cdot P(T > 0)$  $P[T > 0] = ?$ 

#### $P[T > 80] = 0.9103 \cdot 0.9118 \cdot 0.9343 \cdot 0.9841 = 0.7631$

Spring 2013 **Biostat 513** 2013 **Biostat 513** 

# **Critique of Life Tables**

- A disadvantage of the life table approach is that the intervals are arbitrary – you can get different estimates of survival depending on what set of intervals you choose.
- The actuarial approximation (subtracting off half the number lost during the interval) is just that: an approximation
- Q: Is there a "right" set of intervals?
- A: Yes, the shorter the intervals, the better (less bias). It turns out that the shortest (useful) intervals result from using the observed death (event) times as the interval endpoints. Reducing the interval lengths beyond that has no effect on the estimated survival.

The estimate of survival based on this set of shortest intervals is called the *Kaplan-Meier* or *product limit* estimate.

#### **Kaplan-Meier Estimator**

The **Kaplan-Meier** estimator uses the data in a way similar to the life table. At any given time, *t*, we can count the number of subjects that are **at-risk**, that is, known to be alive, and then see how many deaths occur in the next (small) time interval of length ∆. This allows us to estimate P[die by  $t + \Delta | T > t$ ].

The "at-risk" group gets smaller over time due to subjects that die, and subjects that are lost (censored).

#### Define:

- $t_i$ : *i*'th ordered follow-up time
- *di* : number of deaths at *i*'th ordered time
- *li* : number of censored observations at *i*'th ordered time
- *Ri* : number of subjects at-risk at *i*'th ordered time

$$
\hat{S}(t) = \prod_{i_1 \le t} (1 - d_i / R_i)
$$
  
=  $(1 - d_1 / R_1) \times (1 - d_2 / R_2) \times ... \times (1 - d_j / R_j)$ 

Spring 2013 **Biostat 513** 301

$$
\text{ostat}\,513
$$

$$
f_{\rm{max}}
$$

**. stset time, failure(status=1) /\*time and status are the key variables\*/ failure event: status == 1 obs. time interval: (0, time] exit on or before: failure ------------------------------------------------------------------------- 11 total obs. 0 exclusions ------------------------------------------------------------------------- 11 obs. remaining, representing 7 failures in single record/single failure data 230 total analysis time at risk, at risk from t = 0 earliest observed entry t = 0**<br> **last observed exit t = 0** last observed exit t = **. list, noobs +-------------------------------------+**  $time$  status st d t t0  **|-------------------------------------| | 5 1 1 1 5 0 | | 11 1 1 1 11 0 | | 14 1 1 1 14 0 |**  $\begin{array}{ccccccccc} 21 & & & 1 & & 1 & & 1 & & 21 \\ 25 & & & 1 & & 1 & & 1 & & 25 \end{array}$  **| 25 1 1 1 25 0 | |-------------------------------------| | 32 1 1 1 32 0 | | 48 1 1 1 48 0 | | 2 0 1 0 2 0 | | 12 0 1 0 12 0 | | 25 0 1 0 25 0 | |-------------------------------------| | 35 0 1 0 35 0 | Kaplan-Meier Using STATA**

#### **Kaplan-Meier – Simple Example**

Observed "Death" Times : 5, 11, 14, 21, 25, 32, 48 Censored Times  $\cdot$  2, 12, 25, 35

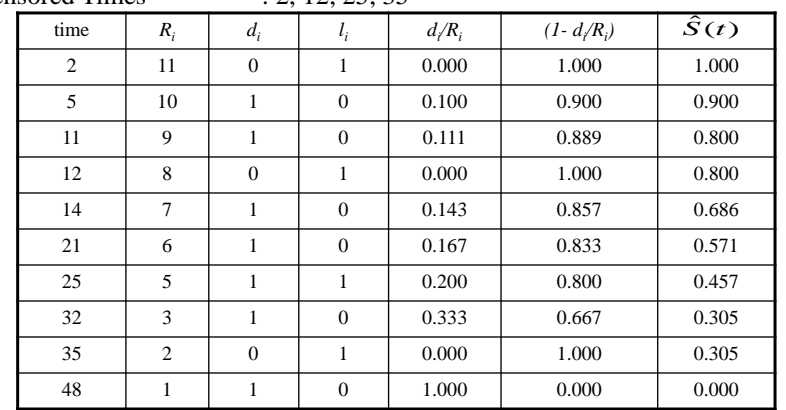

We really only needed to list the failure ("death") times. Why?

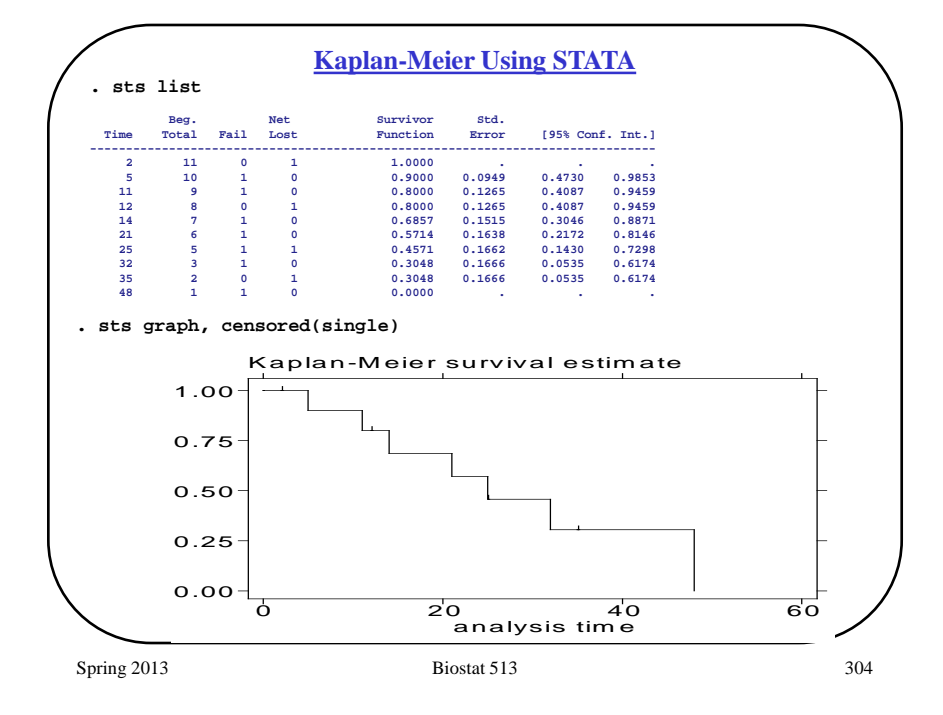

#### **Censoring**

We saw earlier that if we have N uncensored times then the Kaplan-Meier curve simply takes "steps" of 1/N for every observed failure time.

Q: What happens to the "steps" for censored observations?

A: Efron (1967) gave an intuitive answer: the Kaplan-Meier distributes the "jump" for a censored time to the observed times that are larger than the censored time.

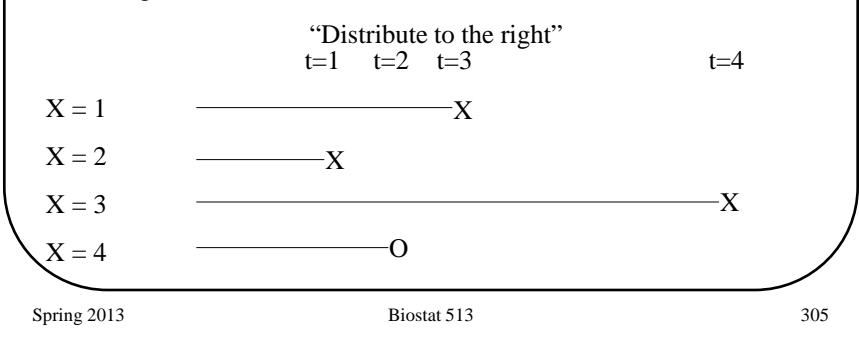

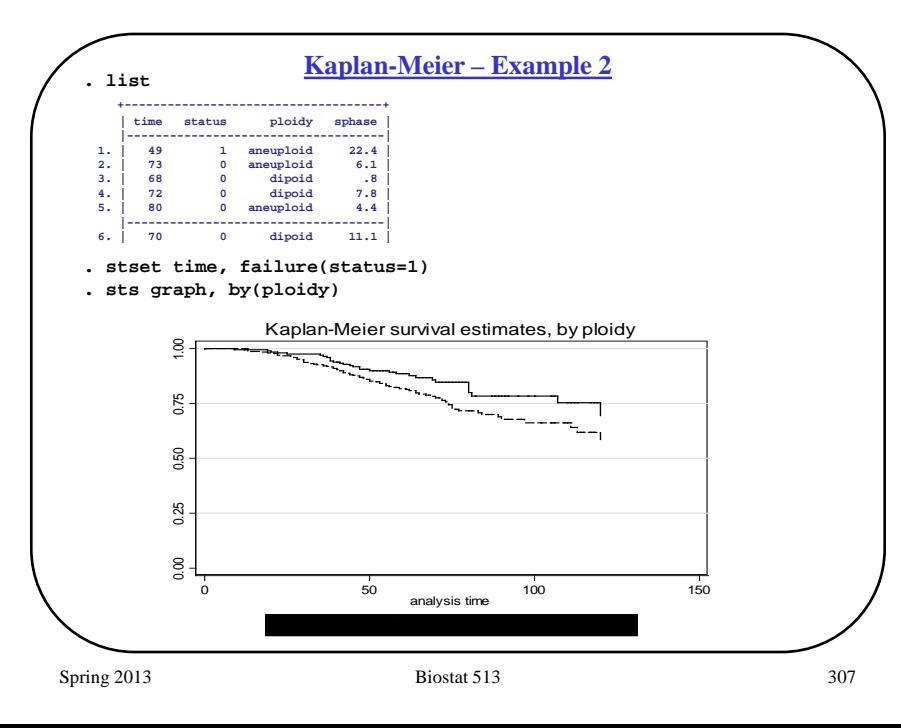

# Spring 2013 **Biostat 513** 306 Breast Cancer dataset • Time to death • "ploidy" is possible predictor (aneuploid vs diploid) **. summarize Variable | Obs Mean Std. Dev. Min Max --------+--------------------------------- time | 568 65.61092 25.45858 9 120 status | 568 .20598 .40477 0 1 ploidy | 568 .64788 .47804 0 1 sphase | 568 9.94031 8.84160 0 55.4 . table ploidy status ----------+---------- ploidy | status status | 0 1 ----------+---------- diploid | 169 31 aneuploid | 282 86 ----------+-----------**

**Kaplan-Meier – Example 2**

# **SUMMARY**

- 1. "Time-until" outcomes (survival times) are common in biomedical research.
- 2. Survival times are often right-skewed.
- 3. Often some of the times are right-censored.
- 4. The Kaplan-Meier estimator can be used to estimate and display the distribution of survival times.

#### Coming up …

- More on censoring
- Standard error estimates for KM plots
- Comparing KM curves

#### **Censoring**

Censoring is a form of missing data, or a data selection process. As such, censoring may lead to *selection bias* unless we can assume that the observations that arecensored at time *t* are representative of all subjects who "survive" to *t*.

#### **Example**:

Suppose that in a clinical trial we remove subjects from the study when they are still alive but appear to be particularly ill (or particularly well). If we treat these as censored and then assume that they were representative we would obtain biased estimates of survival probabilities, S(t).

This is an example of **dependent censoring**. All of the procedures that we'll discuss assume that the censoring is *independent* of the survival times,  $T_i$ .

Spring 2013 **Biostat 513** 309

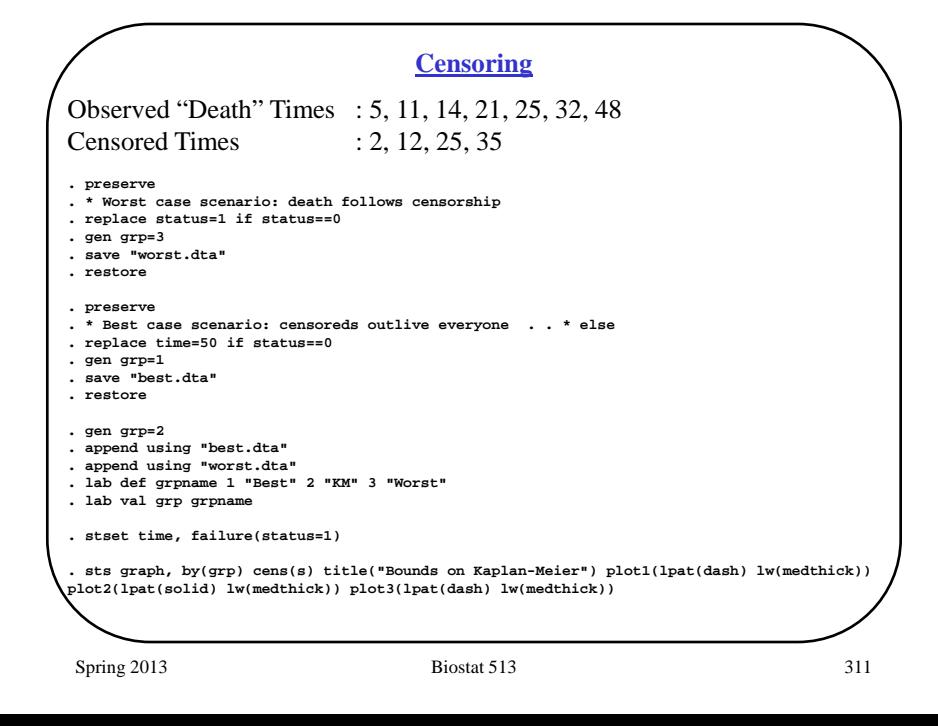

#### **Censoring**

- Consider two extreme assumptions about censored observations:
	- 1. All censored subjects die immediately after censorship
	- 2. All censored subjects outlive everyone else
- The Kaplan-Meier estimate lies between these extremes.
- Intuitively, the KM estimate takes each censored observation and distributes it over all failure times that are greater than the censored observation ("*distribute to the right*")

Consider an illustrative dataset, constructed from our earlier simple example

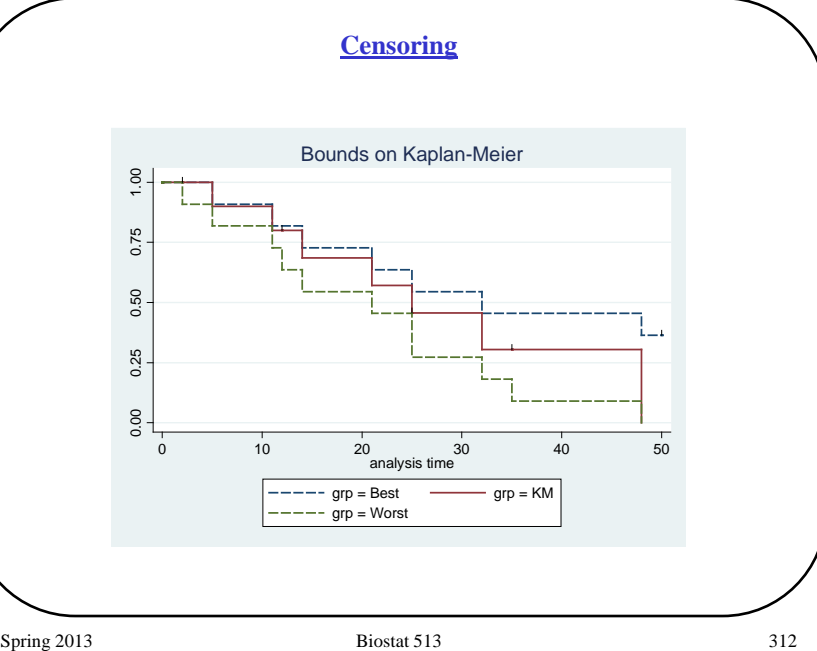

#### **Censoring**

Notation:

 $D_i$  = the survival time for subject *i* 

 $C_i$  = the censoring time for subject *i* 

We observe:

 $T_i = min(D_i; C_i)$  $\delta_i = 1$  if  $D_i < C_i$ , and 0 otherwise

We assume that  $C_i$  is independent of  $D_i$ .

## Examples …

- Censoring due to the end of study ("administrative censoring")  $\Rightarrow$ independent censoring
- Censoring due to drop-out ⇒ "verify" independence based on reasons for drop-out
- Censoring due to another type of outcome ("competing risks")  $\Rightarrow$  often assumed independent

Spring 2013 **Biostat 513** 313

# **Standard Errors and CIs for**  $\hat{S}(t)$

Kaplan-Meier can be used to obtain estimates of survival probabilities such as

 $\hat{S}$ (60) = estimated 60 month survival

**Q:** How can we obtain a confidence interval for this estimate? **Recall**:

- $t_i$ : i'th ordered follow-up time
- *d<sub>i</sub>* : number of deaths at i'th ordered time
- *l<sub>i</sub>* : number of censored observations at i'th ordered time
- *R<sub>i</sub>* : number of subjects at-risk at i'th ordered time

$$
\hat{S}(t) = \prod_{t_i \leq t} (1 - d_i / R_i)
$$

**Greenwood's formula**:

$$
\hat{V}[\hat{S}(t)] = S(t)^2 \sum_{i_i \leq t} \frac{d_i}{R_i(R_i - d_i)}
$$

# **Interval Censoring & Truncation**

#### **Interval Censoring**:

This occurs when we do not observe the exact time of failure, but rather two time points between which the event occurred:

 $a \leq T_i < b$ 

E.g. HIV vaccine trial with 6 monthly blood testing. If everyone shares the same time intervals (i.e. 6 month visit schedule) then the outcomes are known as discrete survival times, and logistic regression methods can be used.

## **Left Truncation**:

This occurs when some subjects have a *delayed entry* into the study. This can lead to bias since the subject must have lived long enough to enter at a later time. Kaplan-Meier and Cox regression can accommodate this aspect.

E.g. Study of post-menopausal hormone use where  $t = 0$  is the date of starting hormones but women enter the study years later.

Spring 2013 **Biostat 513** 314

# **Standard Errors and CIs for**  $\hat{S}(t)$

## **95% Confidence Interval using Greenwood**:

lower: 
$$
\hat{S}(t) - 1.96 \cdot \hat{S}(t) \sqrt{\sum_{t_i \le t} \frac{d_i}{R_i (R_i - d_i)}}
$$
  
upper:  $\hat{S}(t) + 1.96 \cdot \hat{S}(t) \sqrt{\sum_{t_i \le t} \frac{d_i}{R_i (R_i - d_i)}}$ 

Because S(t) must lie in the interval [0,1], an alternative approach is to determine confidence intervals for a transformation of S(t) and then transform back, for instance using:

$$
\hat{V}\{\log[-\log \hat{S}(t)]\} = [\sum_{i_i \le t} \frac{d_i}{R_i(R_i - d_i)}]/[\log \hat{S}(t)]^2
$$

In practice, confidence intervals based on either approach should be similar except, possibly, when S(t) is near 0 or 1.

#### **Standard Errors and CIs for**  $\hat{S}(t)$

#### **STATA:**

stset - to define survival data

sts graph - to create Kaplan-Meier plot

sts graph, gwood - request Greenwood's CI added to graph

```
sts gen surv=s survse=se(s) survlse=se(lls)
```
- saves estimate of KM survival curve, standard error and se of  $log(-log(S(t)))$ 

sts list - to display

sts test - for log-rank (& other) tests

Spring 2013 **Biostat 513** 317

#### **Comparison of Survival Curves**

(Klein and Moeschberger, 1997): Data from 101 patients with advanced acute myelogenous leukemia were reported to the International Bone Marrow Transplant Registry. Fifty-one patients had received an autologous (auto) bone marrow transplant in which, after high doses of chemotherapy, their own bone marrow was used to replace their destroyed immune system. Fifty patients had an allogeneic (allo) bone marrow transplant where marrow from an HLA matched sibling was used to replenish their immune systems.

**Q**: Estimate 2-year survival in each group, with 95% CI.

**Q**: Any difference in survival between the groups?

- **. infile time type status using transplant.dat**
- **. label variable time "time (months)"**
- **. label variable status "status"**
- **. label variable type "transplant type"**
- **. label define tlab 1 "allogeneic" 2 "autologous"**
- **. label values type tlab**
- **. stset time, failure(status)**

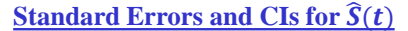

**. sts graph, gw cens(s)**

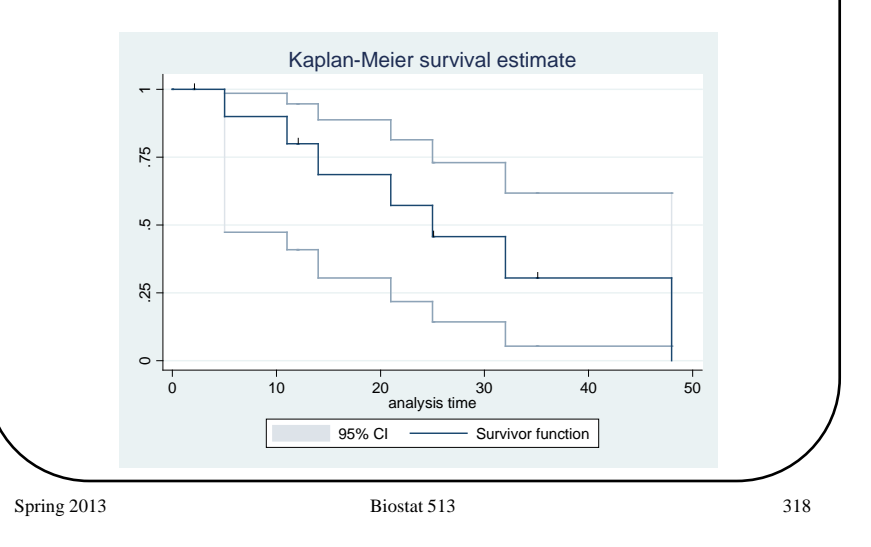

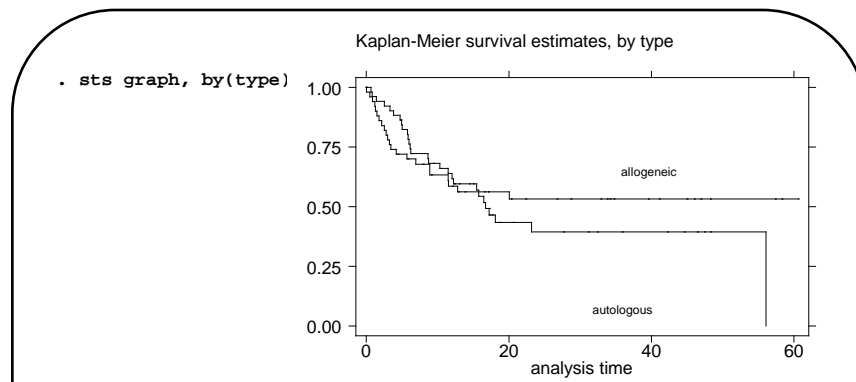

- Kaplan-Meier allows a graphical comparison of survival curves for different patient subsets.
- Comparison at a single time point - How to choose the time point?
- Comparison of entire curves
	- Log rank test
	- Generalized Wilcoxon tests

#### **Comparing Survival at Fixed Times**

- **Q**: How can we test (compare) the probability of survival at a certain time,  $t_0$ , for two groups of subjects?
- **A**: Given the Kaplan-Meier survival estimator and Greenwood's variance estimator we can use a Z statistic.

$$
H_0: S_1(t_0) = S_2(t_0)
$$
  
\n
$$
H_1: S_1(t_0) \neq S_2(t_0)
$$
  
\n
$$
Z = \frac{\hat{S}_1(t_0) - \hat{S}_2(t_0)}{\sqrt{\hat{V}[\hat{S}_1(t_0)] + \hat{V}[\hat{S}_2(t_0)]}}
$$
  
\n
$$
Z \sim N(0,1)
$$
 under  $H_0$ 

**Note:** this reduces to a two sample test of binomial proportions if there is no censoring

Spring 2013 **Biostat 513** 321

#### **Comparing Survival at Fixed Times**

**Example:** Using the 50 allogeneic patients and the 51 autologous patients we can test whether the two groups differ with respect to two year survival.

#### **. sts list, by(type)**

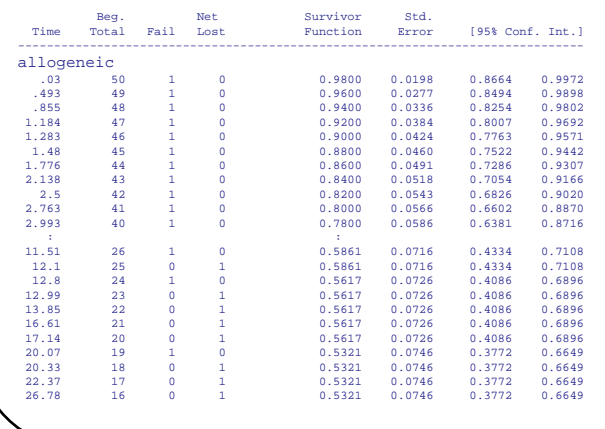

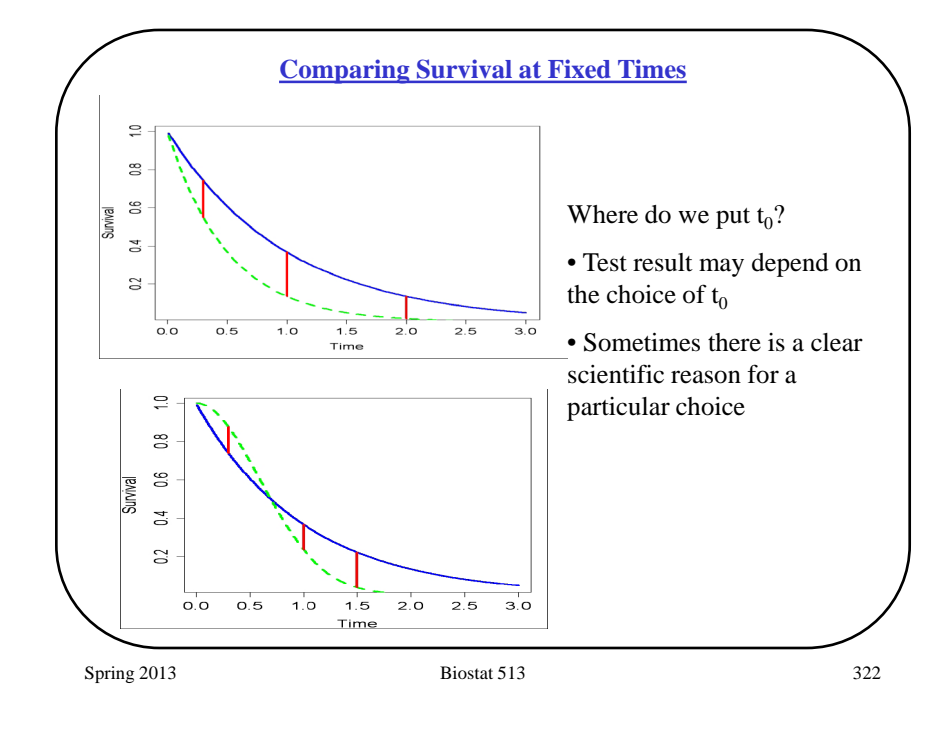

#### **Comparing Survival at Fixed Times**

#### **autologous**

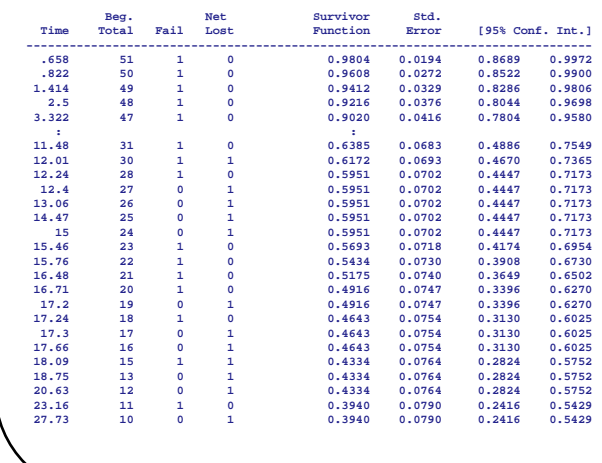

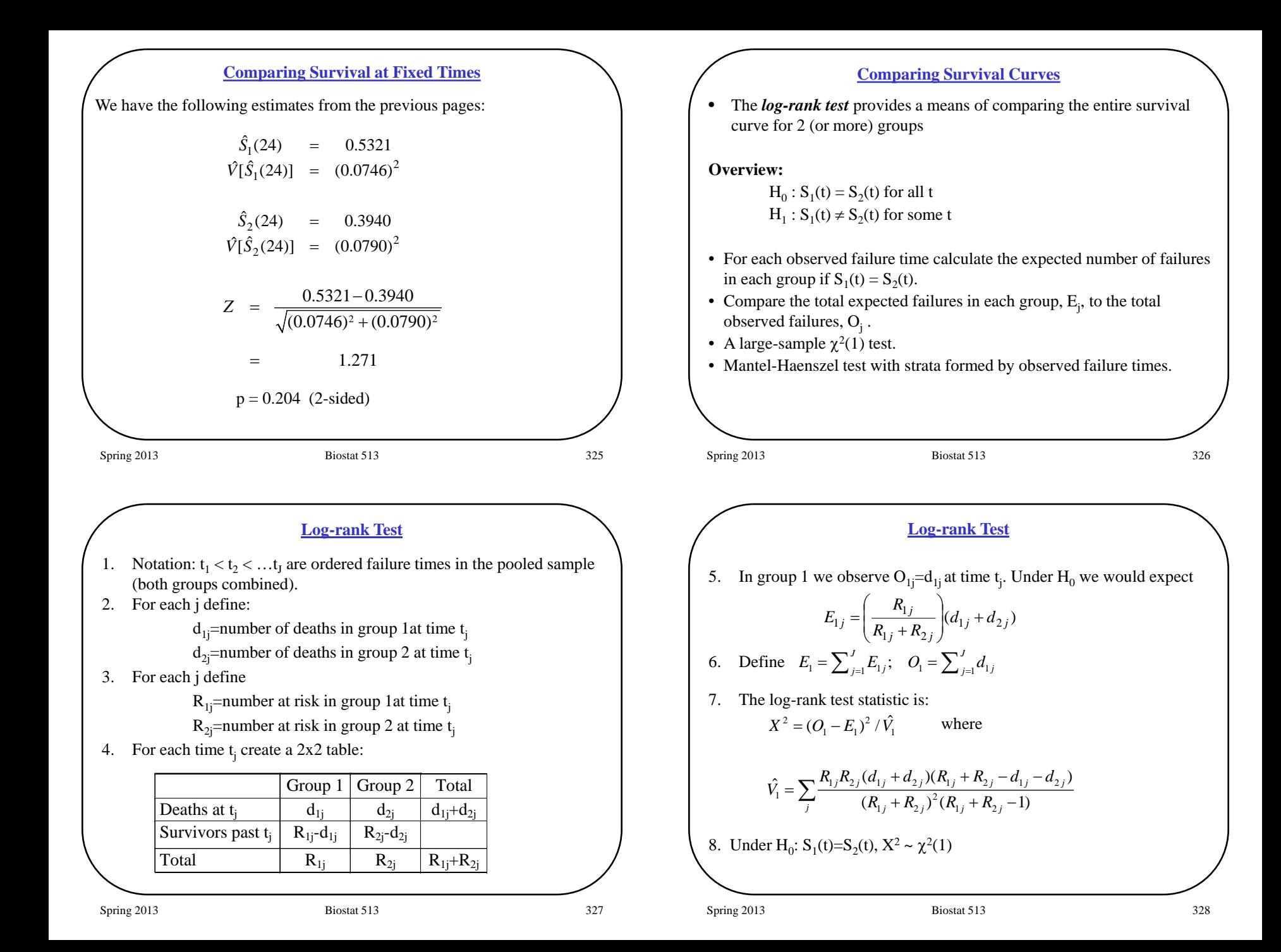

# **Log-rank Example**

#### **Log-rank Example**

# failures # in risk set

j t<sub>j</sub> d<sub>1j</sub> d<sub>2j</sub> R<sub>1j</sub> R<sub>2j</sub> 1 1 0 2 21 21 2 2 0 2 21 19 3 3 0 1 21 17 4 4 0 2 21 16

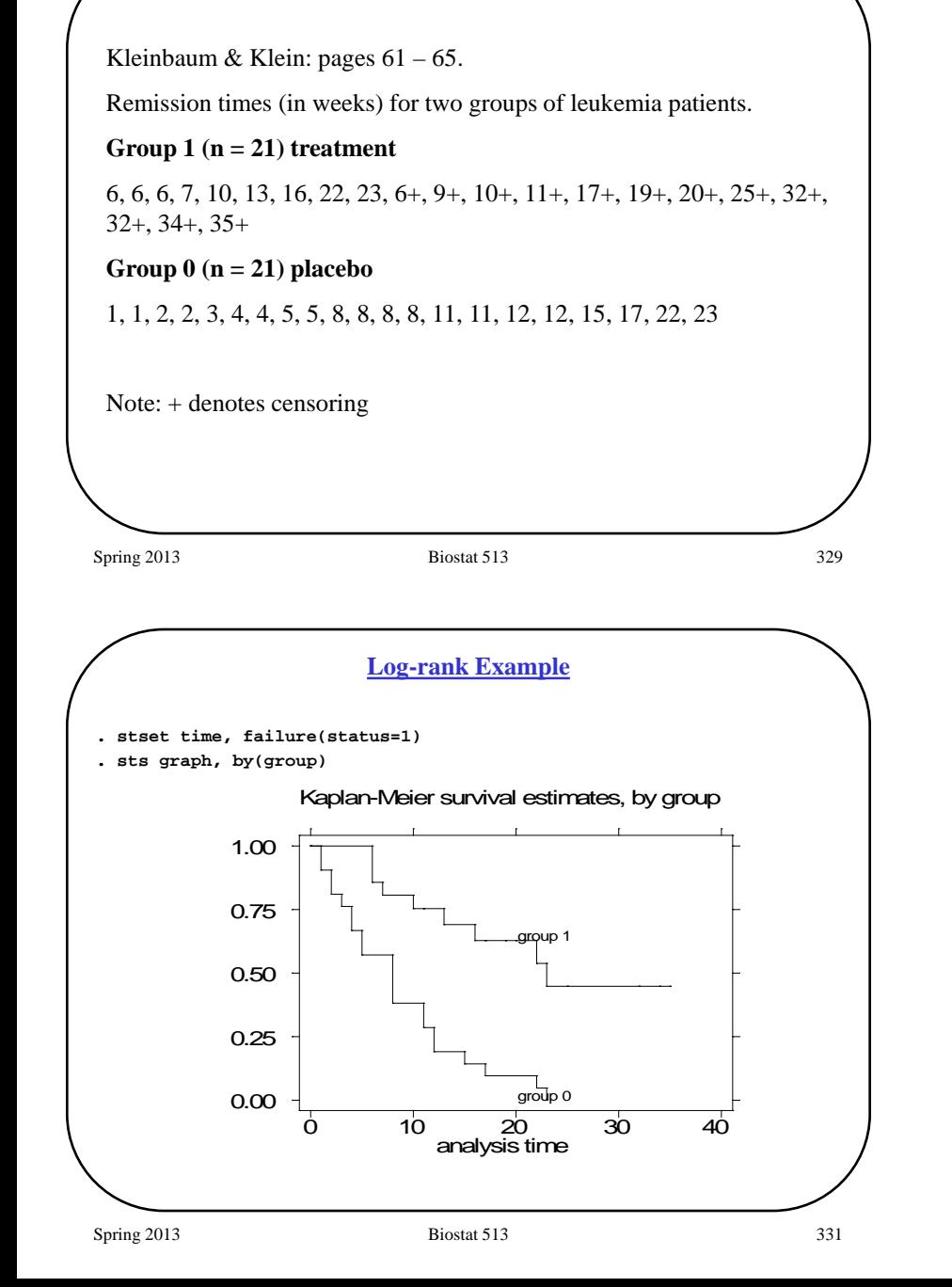

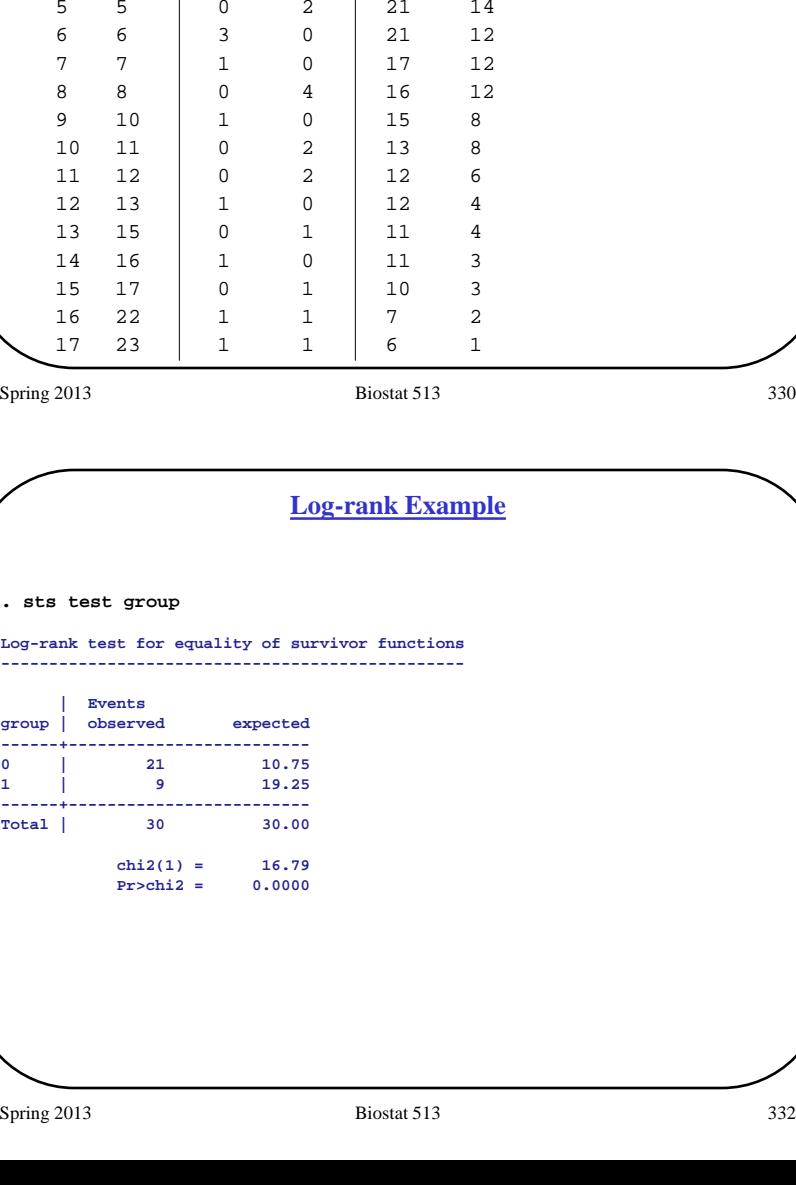

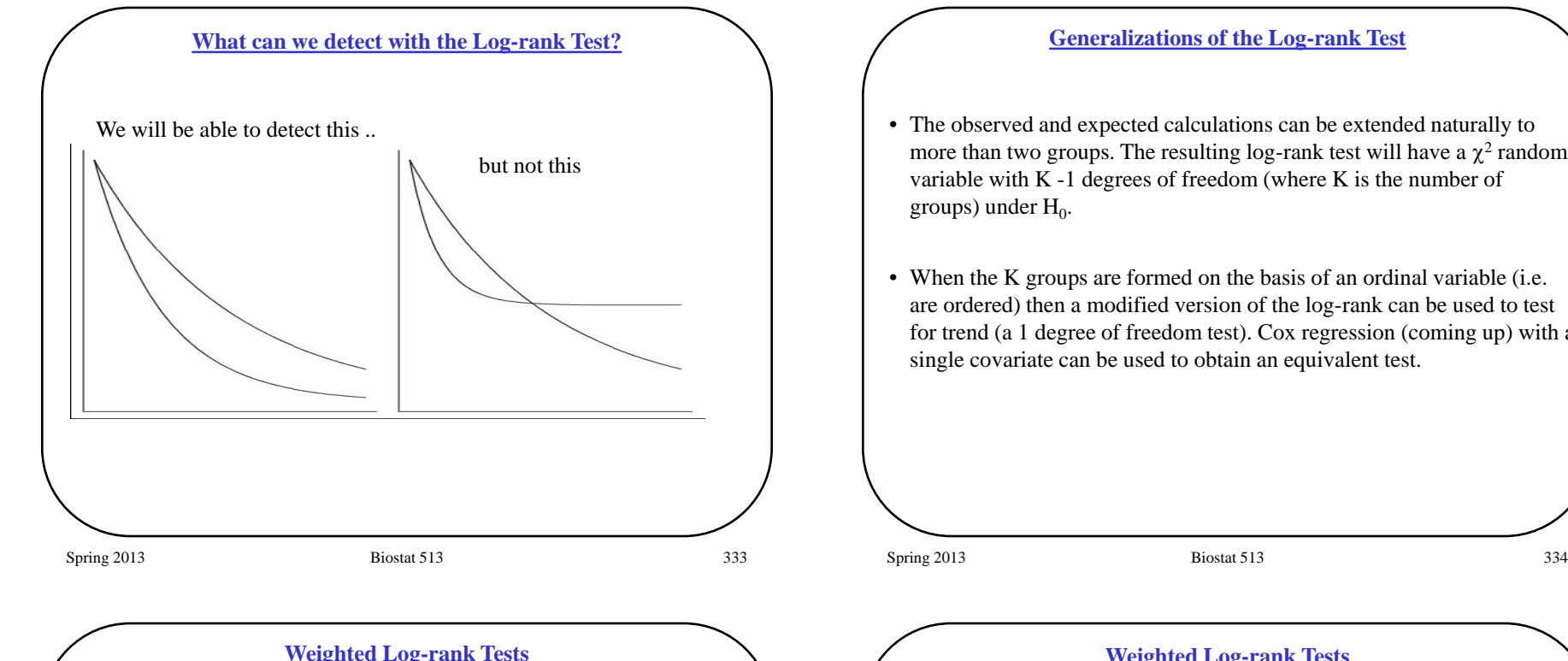

# **Weighted Log-rank Tests**

**Weighted** tests are available when *a priori* one has reason to emphasize some time intervals (i.e. earlier or later) over others.

**Idea**( $d_{1i}$  is obs. # deaths in group1 at time j;  $E_{1i}$  is exp. # deaths):

Log-Rank statistic based on:  $\Sigma_i$  (d<sub>1j</sub> - E<sub>1j</sub>)

Weighted log rank statistic based on:  $\Sigma_j w_j(d_{1j} - E_{1j})$ 

Possible weights:

$$
w_j = 1
$$
  $\Rightarrow$  Log-Rank test  
\n $w_j = R_j$   $\Rightarrow$  Wilcoxon-Gehan-Breslow test  
\n $w_j = R_j^{1/2}$   $\Rightarrow$  Tarone-Ware test  
\n $w_j = \hat{S}(t_j)$   $\Rightarrow$  Peto-Prentice test

# where

$$
R_j = R_{1j} + R_{2j}
$$
, the total number at risk at time  $t_j$ 

- The observed and expected calculations can be extended naturally to more than two groups. The resulting log-rank test will have a  $\chi^2$  random variable with K -1 degrees of freedom (where K is the number of
- When the K groups are formed on the basis of an ordinal variable (i.e. are ordered) then a modified version of the log-rank can be used to test for trend (a 1 degree of freedom test). Cox regression (coming up) with a

# **Weighted Log-rank Tests**

# **Comments:**

- The log-rank test gives equal weight to all times, which emphasizes the tail of the survival curve (relatively).
- The Wilcoxon-Breslow and Peto-Prentice give more weight to earlier times, which emphasizes beginning of survival curve.
- Wilcoxon-Breslow and Tarone-Ware depend on censoring pattern. Log-rank and Peto-Prentice do not.

# **How to decide?**

- Which is scientifically more important early versus late?
- The log-rank test is the most powerful for detecting alternatives that correspond to proportional hazards (a common assumption when comparing survival curves)

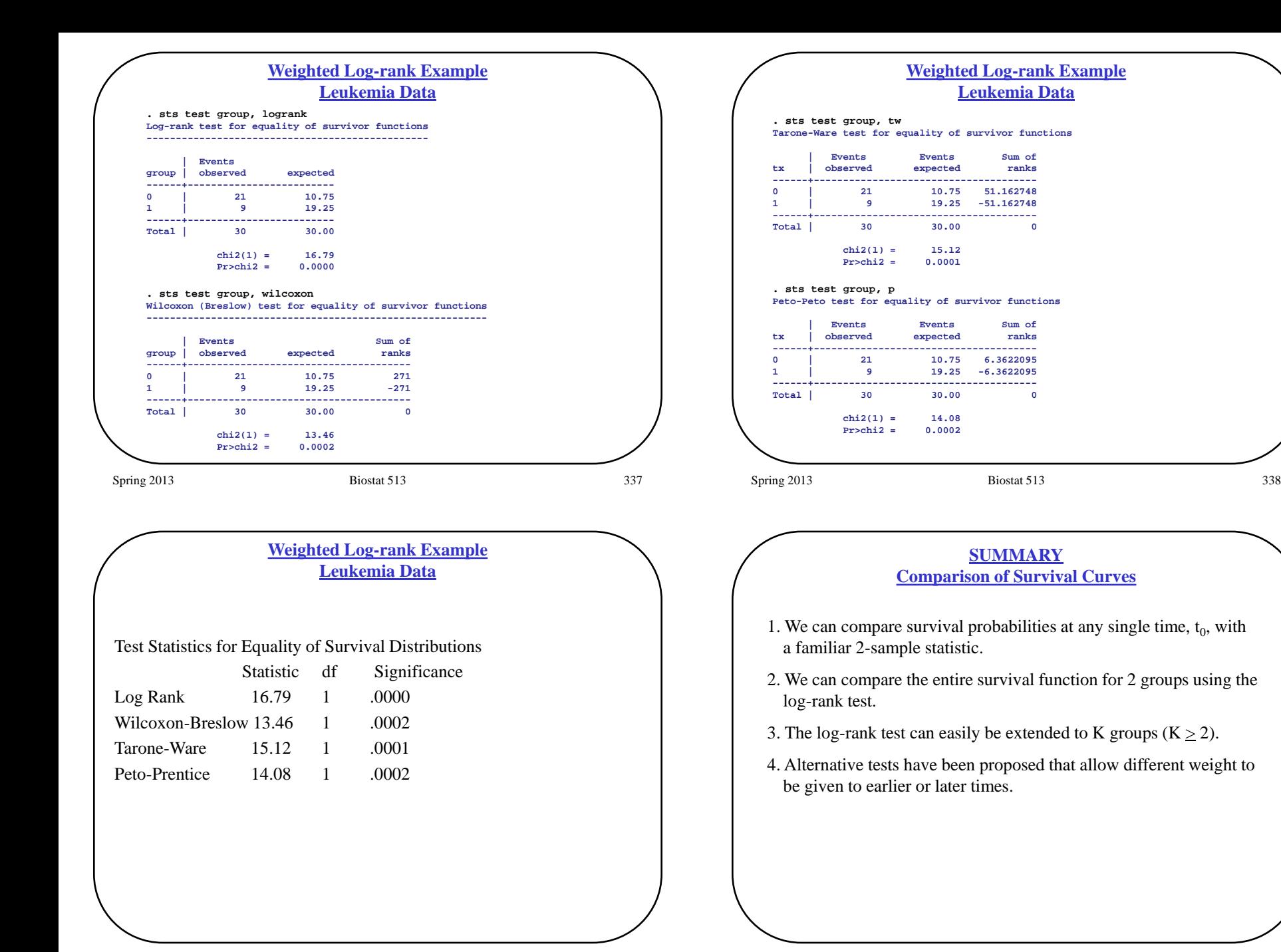

# **Comparison of Survival Curves Gotcha's**

- 1. Immortal time bias (survivor treatment selection bias)
	- Popes live longer than artists
- 2. Survivorship bias (left truncation bias)
	- WHI clinical trial vs observational study
- 3. Choice of time scale can be important
	- Study time vs calendar time vs time since disease onset vs time since diagnosis
	- Assumption that time "t" means the same for everyone

Spring 2013 **Biostat 513** 341

# **Hazard Functions**

Recall:

- $h(t) = \lim_{\Delta \to 0} \frac{P(t \leq T < t + \Delta | T \geq t)}{\Delta}$  $=\lim_{\Delta\to 0}\frac{P(t\leq T\lt t+\Delta)T\geq}{\Delta}$
- Probability of an event in the next small time interval  $(t; t + \Delta)$ , given survival until time t, divided by the length of the time interval, ∆.
- Conditional probability divided by ∆, as ∆ becomes very small.
- h(t) is a rate between 0 and  $+\infty$ .
- $h(t)$  depends on the unit of time.
- Special cases and synonyms:
	- o hazard rate
	- o force of mortality
	- o instantaneous incidence rate
	- o incidence rate
	- o incidence density (where event is disease)
- Hazard function
	- o Definition
	- o Relationship to incidence
	- o Cumulative hazard
	- o Relationship to survival function
- Cox regression
	- o Proportional hazards assumption
	- o "Semi-parametric" model
	- o Estimation and inference
	- o Estimation of baseline hazard/survival function

Spring 2013 **Biostat 513** 342

# **Hazard Functions**

#### **Definitions**

- Survival function:  $S(t)=P(T>t)$
- Density function:  $f(t) = -S'(t) = -dS(t)/dt$
- Hazard function:  $h(t)=f(t)/S(t)$
- Cumulative hazard function:  $H(t)=\int_0^t h(s)ds$
- $\triangleright$  There is a one-to-one relationship between h(t) and S(t) (f(t) too!) if you know any one then you know the others.
- $\triangleright$  High hazard (high risk of failure) is associated with rapidly declining portion survivor curve. Low hazard is associated with flat portion of survivor curve.

$$
S(t) = \exp(-\int_0^t h(s)ds)
$$

$$
\frac{\partial}{\partial t}S(t) = -h(t)S(t)
$$

$$
\frac{\partial}{\partial t} \log S(t) = -h(t)
$$

#### **Hazard Rate**

#### **Hazard Rate**

- Hazard is a rate probability of "failure" per unit time e.g. P(fail) Time Hazard Rate 1/3  $1/2 \text{ day} \qquad (1/3)/(1/2) = .67/\text{day}$ 
	- 1/3  $1/14$  week  $(1/3)/(1/14) = 4.67/\text{wk}$

Ave. Hazard Rate  $=$  number of events divided by the total exposure time

**Example:** Remission duration in acute leukemia

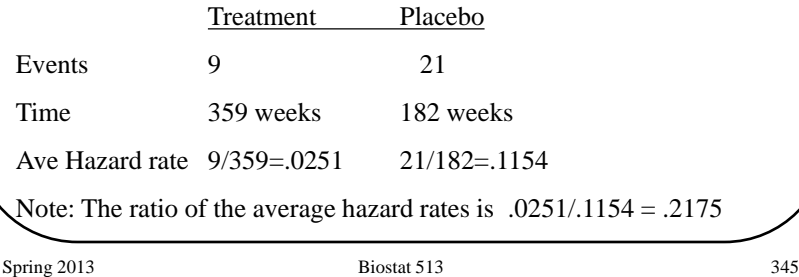

**Hazard Rate: Example**

Censored Times

Observed Death Times : 5, 11, 14, 21, 25, 32, 48<br>Censored Times : 2, 12, 25, 35

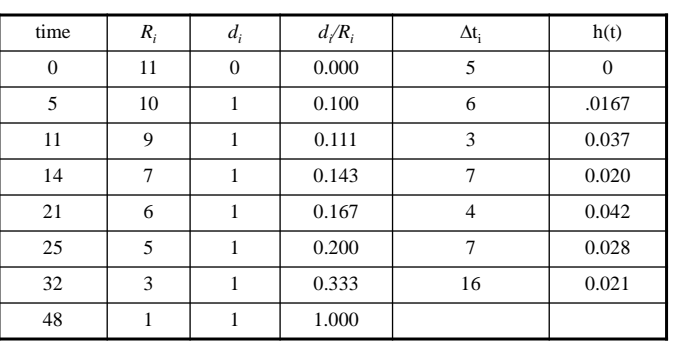

- Average hazard rate is only part of the story, however. We also want to know how the hazard varies over time.
- We can estimate the hazard within subintervals
- A simple estimate of the hazard is

$$
\hat{h}(t_i) = \frac{d_i}{R_i \Delta t_i}
$$

• Since this estimate typically is quite rough, a "smoothed" estimate of the hazard is often presented

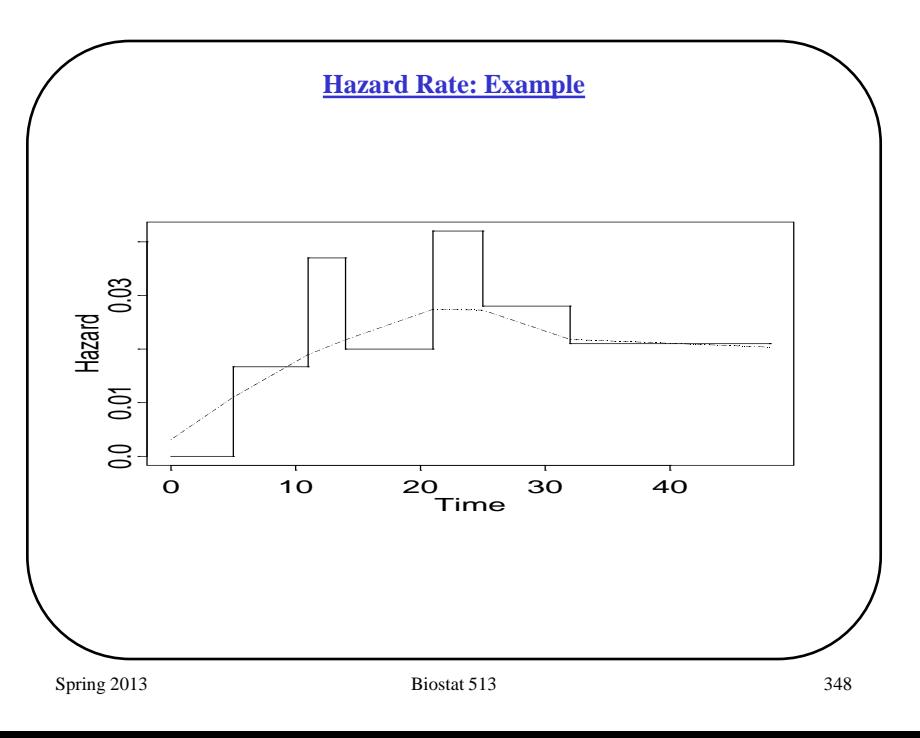

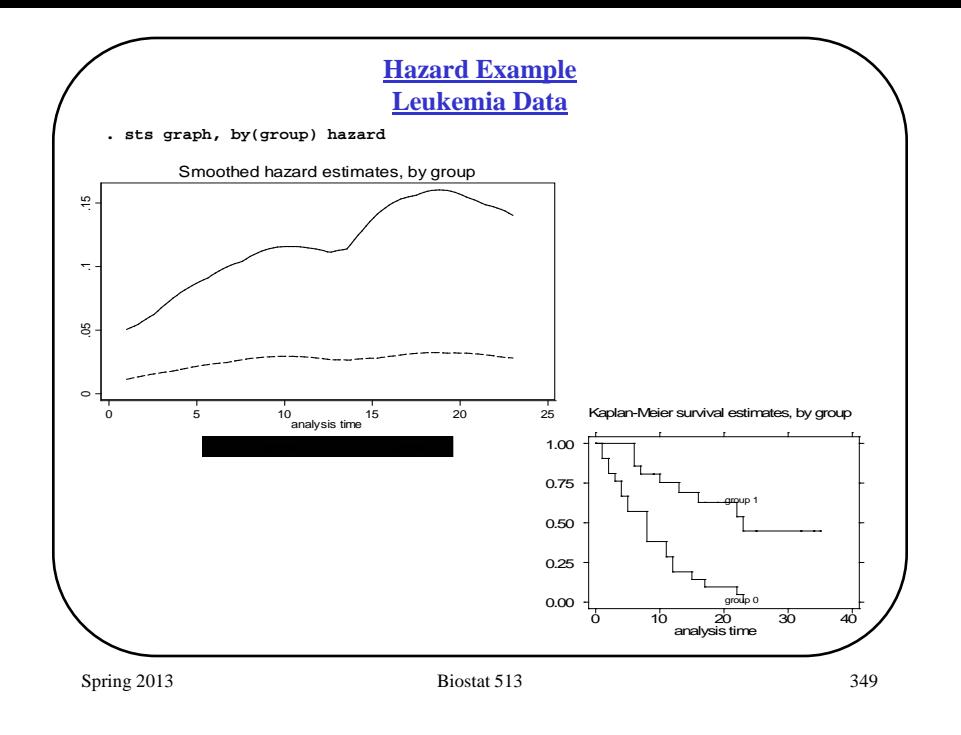

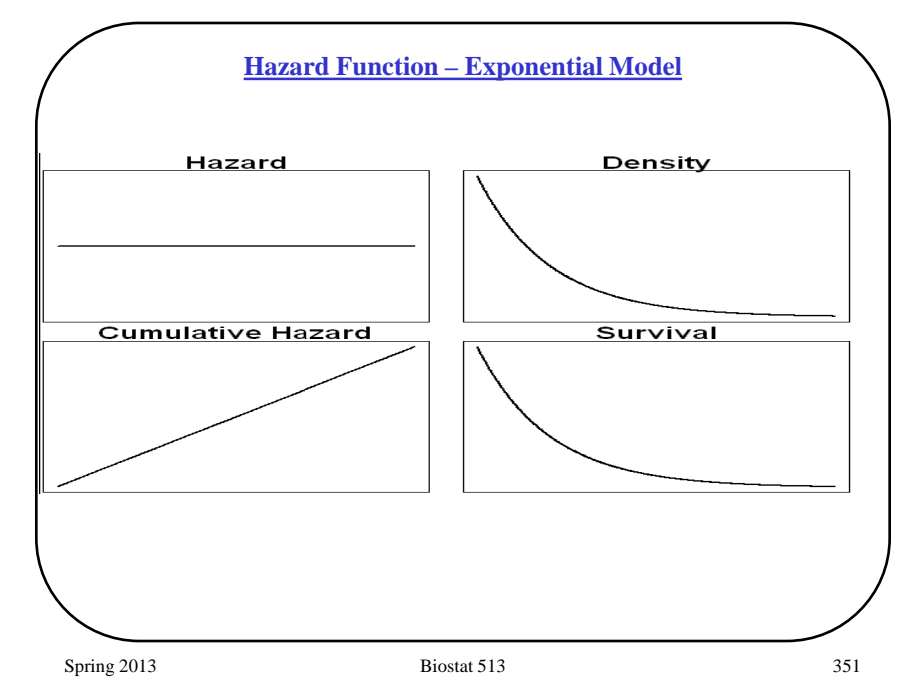

#### **Hazard Function – Parametric Models**

- Just as we specified models for probability functions and probability densities, we can specify models for hazard functions.
- In fact, when we choose a probability model for a set of survival times we are implicitly choosing a hazard function, and vice versa (1-1 relationship between hazard and probability).
- The simplest hazard (probability) model for failure time data is the **exponential** model.
- Exponential model:
	- Constant hazard
	- $-$  "No memory"  $P(T < t + \Delta t | T > t) = P(0 < T < \Delta t)$

$$
h(t)=\lambda
$$

$$
S(t) = \exp(-\lambda t)
$$

$$
f(t) = \lambda \exp(-\lambda t)
$$

Note: Sometimes written with parameter  $\mu = 1/\lambda$ 

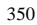

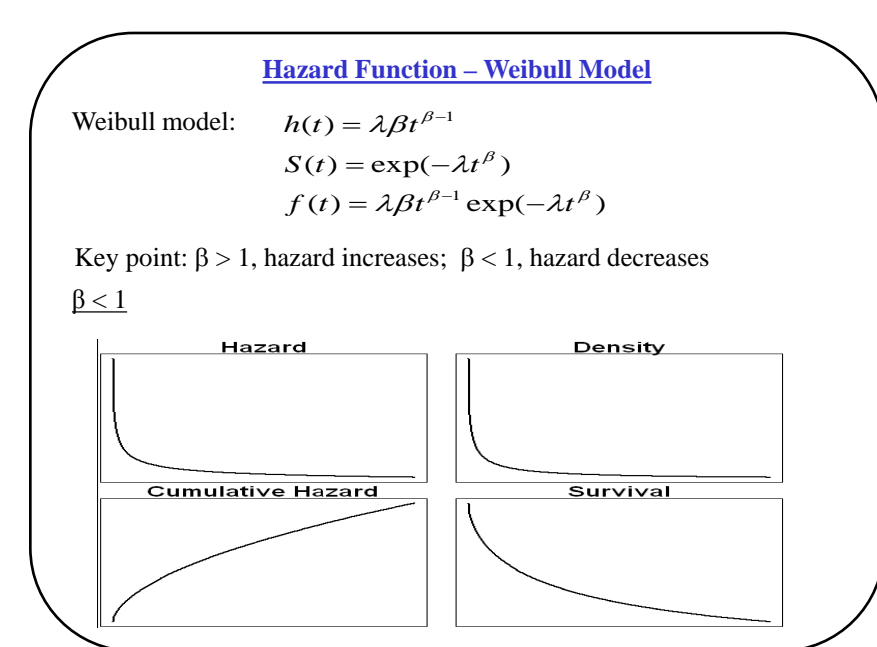

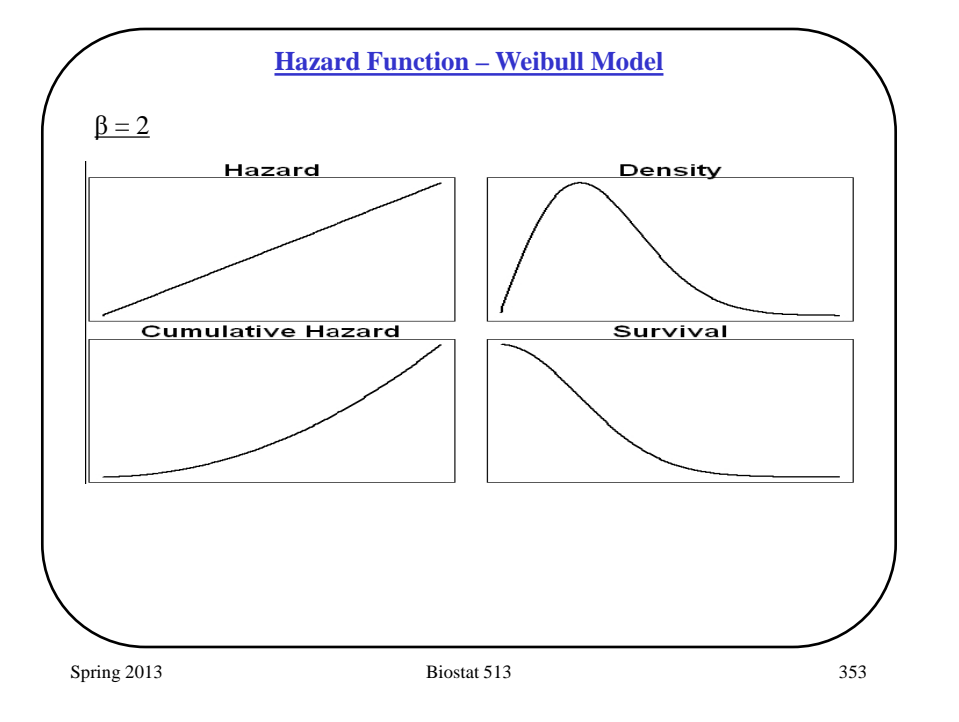

# **Hazard Models**

## **Additive Model**:

 $h(t, X) = h_0(t) + \beta_1 X_1 + \beta_2 X_2 + ... + \beta_n X_n$ 

- $h_0(t)$  is the *baseline hazard* (like the intercept but it is a curve, not a constant)
- Effect of covariates is additive on baseline rates
- Makes sense to think, e.g., that with diagnosis of breast cancer certain quantitative characteristics add to underlying "force of mortality"

**Multiplicative Model** ("proportional hazards"; "Cox model"):

$$
\log[h(t, X)] = \log h_0(t) + \beta_1 X_1 + \beta_2 X_2 + ... + \beta_p X_p
$$
  
 
$$
h(t, X) = h_0(t) \exp(\beta_1 X_1 + \beta_2 X_2 + ... + \beta_p X_p)
$$

- Effect of covariates is multiplicative on baseline rates
- Multiplicative model guarantees positive hazard

**Why Model the Hazard Functio?**

- Reasonable to expect that many factors may influence survival (and therefore, hazard).
- Kaplan-Meier can be used to characterize survival when there are a few large groups, but with multiple covariates we cannot stratify on all at once.
- How to consider effect of continuous covariates (without grouping)?
- How to incorporate time-dependent covariates?

**Approach**: A regression model for h(t)

- Cox (1972) proposed modeling the hazard function,  $h(t)$ , in a seminal paper, "Regression Models and Life Tables (with Discussion)"
- Key parameter is the hazard ratio:  $h(t, X_1)/h(t, X_2)$

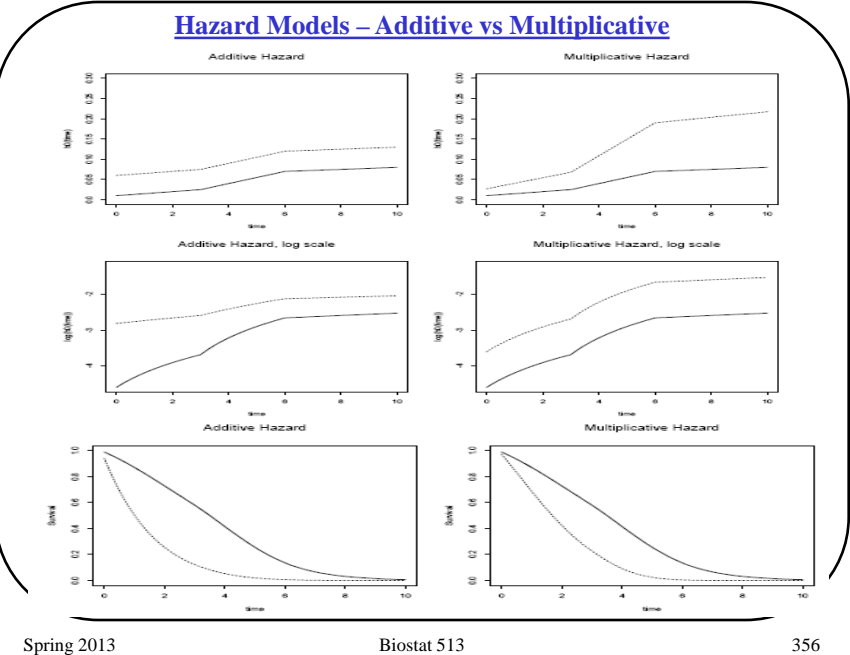

#### **Cox's Proportional Hazards Model**

- 1. With the PH model we can accommodate several covariates simultaneously.
- 2. The construction of the model and the interpretation of the terms in the model is much like linear regression and logistic regression, except now we model hazard ratios.
- 3. This type of model is known as "semi-parametric" since there is a part of the model that is parametric (the  $\beta$  part), and part of the model that is left unspecified (nonparametric) (the  $h_0(t)$  part).
- 4. Cox (1972) introduced the elegant "partial likelihood" method that allows estimation of the parameters of interest, β, without having to estimate the baseline hazard,  $h_0(t)$ .
- 5. Cox regression is used to compare different groups, formed on the basis of covariates, in terms of their instantaneous probability of failing at any time, t.

```
Spring 2013 Biostat 513 357
```
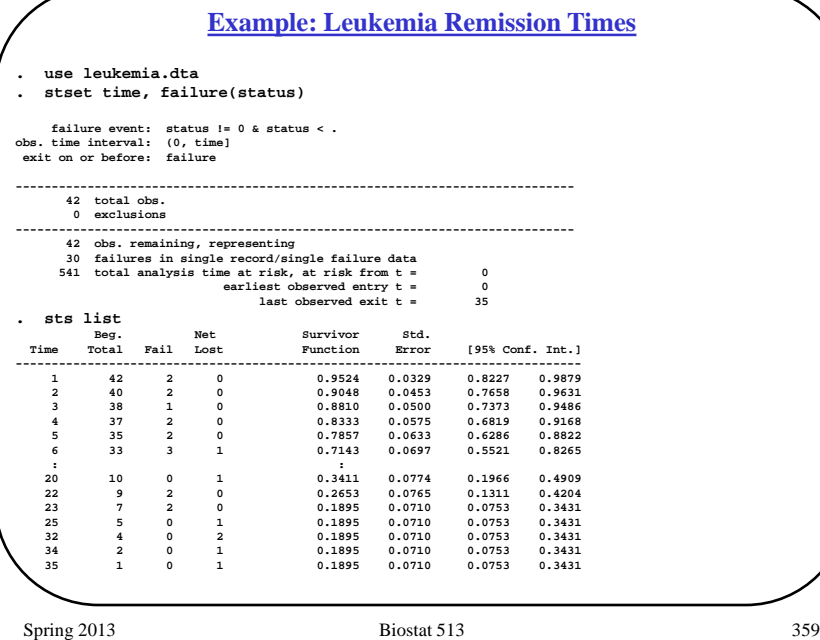

#### **Proportional Hazards Regression Assumptions**

#### **Independence**:

- Independent observations.
- Independent censoring.

#### **Proportionality of hazards**:

o Consider a single binary covariate:

 $X = 1$  if treated, and  $X = 0$  is control group.

o The model

#### $h(t;X) = h_0(t) \exp(X\beta)$

implies that the risk of death among subjects in the treated group is  $exp(\beta)$  times the risk of death among subjects in the control group *at all times*.

$$
h(t; X = 1) = h_0(t) \exp(\beta)
$$
  $h(t; X = 0) = h_0(t) \exp(0)$   
o Hazard ratio =  $h(t; X = 1)/h(t; X = 0) = \exp(\beta)$ 

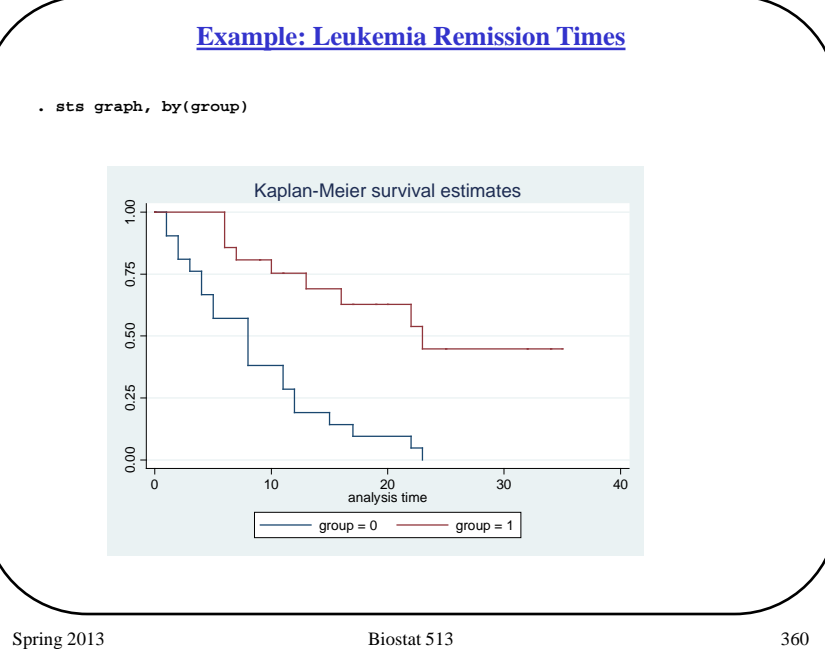

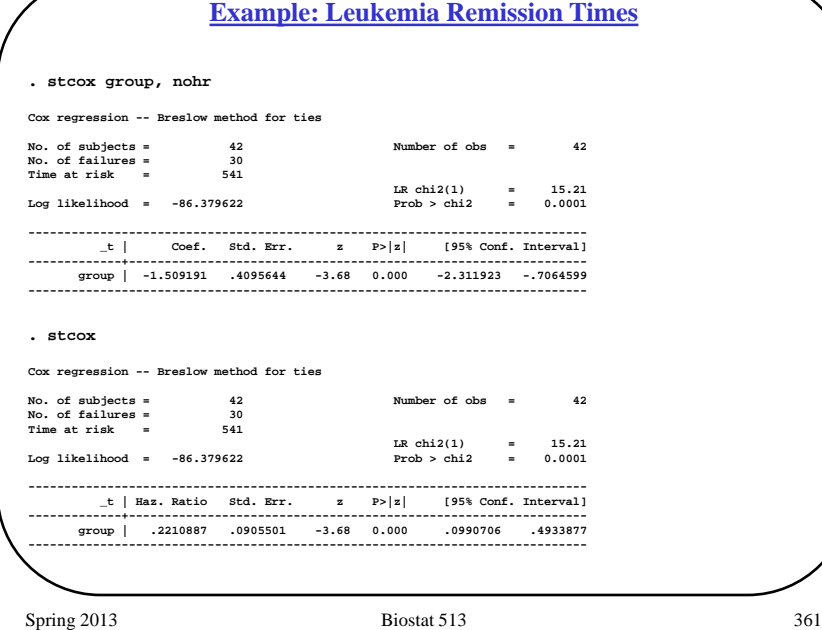

#### **Estimation of Hazard Ratio**

Following Cox regression we can calculate an estimated hazard ratio (HR), comparing hazards at different covariate levels.

 $HR = \exp(\hat{\beta}(X_1 - X_0))$ 

- $\hat{\beta}$ : estimated regression coefficient(s)
- $X_i$ : covariates

We <u>assume</u> that the hazard ratio comparing  $X_1$  to  $X_0$  is constant over time.

#### Example: Leukemia remission

**. stcox group, exactp**

**Cox regression -- exact partial likelihood No. of subjects = 42 All and Mumber of obs** Number of obs = 42 **Number of obs** No. of failures = 30<br>Time at risk = 541 Time at risk =  **LR chi2(1) = 16.25 Log likelihood = -74.543101 Prob > chi2 = 0.0001 ------------------------------------------------------------------------------ \_t | Haz. Ratio Std. Err. z P>|z| [95% Conf. Interval] -------------+--------------------------------------------------------------- group | .1962739 .0850124 -3.76 0.000 .0839809 .4587168 ------------------------------------------------------------------------------**

```
. stcox group, nohr exactp
Cox regression -- exact partial likelihood
No. of subjects = 42 Number of obs = 42<br>
No. of failures = 30 30
No. of failures = 30<br>Time at risk = 541
Time at risk =
 LR chi2(1) = 16.25
Log likelihood = -74.543101 Prob > chi2 = 0.0001
      ------------------------------------------------------------------------------
          _t | Coef. Std. Err. z P>|z| [95% Conf. Interval]
-------------+----------------------------------------------------------------
       group | -1.628244 .4331313 -3.76 0.000 -2.477166 -.7793222
               ------------------------------------------------------------------------------
. stcox group, nohr efron
Cox regression -- Efron method for ties
No. of subjects = 42 Number of obs = 42
No. of failures = 30<br>Time at risk = 541
Time at risk = 541
 LR chi2(1) = 16.35
Log likelihood = -85.008425 Prob > chi2 = 0.0001
------------------------------------------------------------------------------
         _t | Coef. Std. Err. z P>|z| [95% Conf. Interval]
-------------+----------------------------------------------------------------
 group | -1.572125 .4123967 -3.81 0.000 -2.380408 -.7638424
------------------------------------------------------------------------------
```
**Example: Leukemia Remission Times**

# **Estimation of Survivor Function S(t,X)**

- The baseline survivor function,  $S_0(t)$ , can be estimated using a generalization of the K-M estimate to the case where the hazard function depends on covariates
- The survivor function can then be estimated using the fitted PH model
- The stcox option basesurv(*var*) saves an estimate of the *baseline* survivor function,  $S_0(t)$ , in the variable *var*
- The stcox option basech(*var*) saves an estimate of the *baseline* cumulative hazard function,  $H_0(t)$ , in the variable *var*
- Using  $S_0(t)$  it is possible to estimate  $S(t, X)$  for any X since it can be shown that shown that:<br> $\begin{pmatrix} \zeta & \zeta & \zeta \\ \zeta & \zeta & \zeta \end{pmatrix}$

$$
\hat{S}(t, X) = \left[\hat{S}_0(t)\right]^{\exp(X\hat{\beta})}
$$

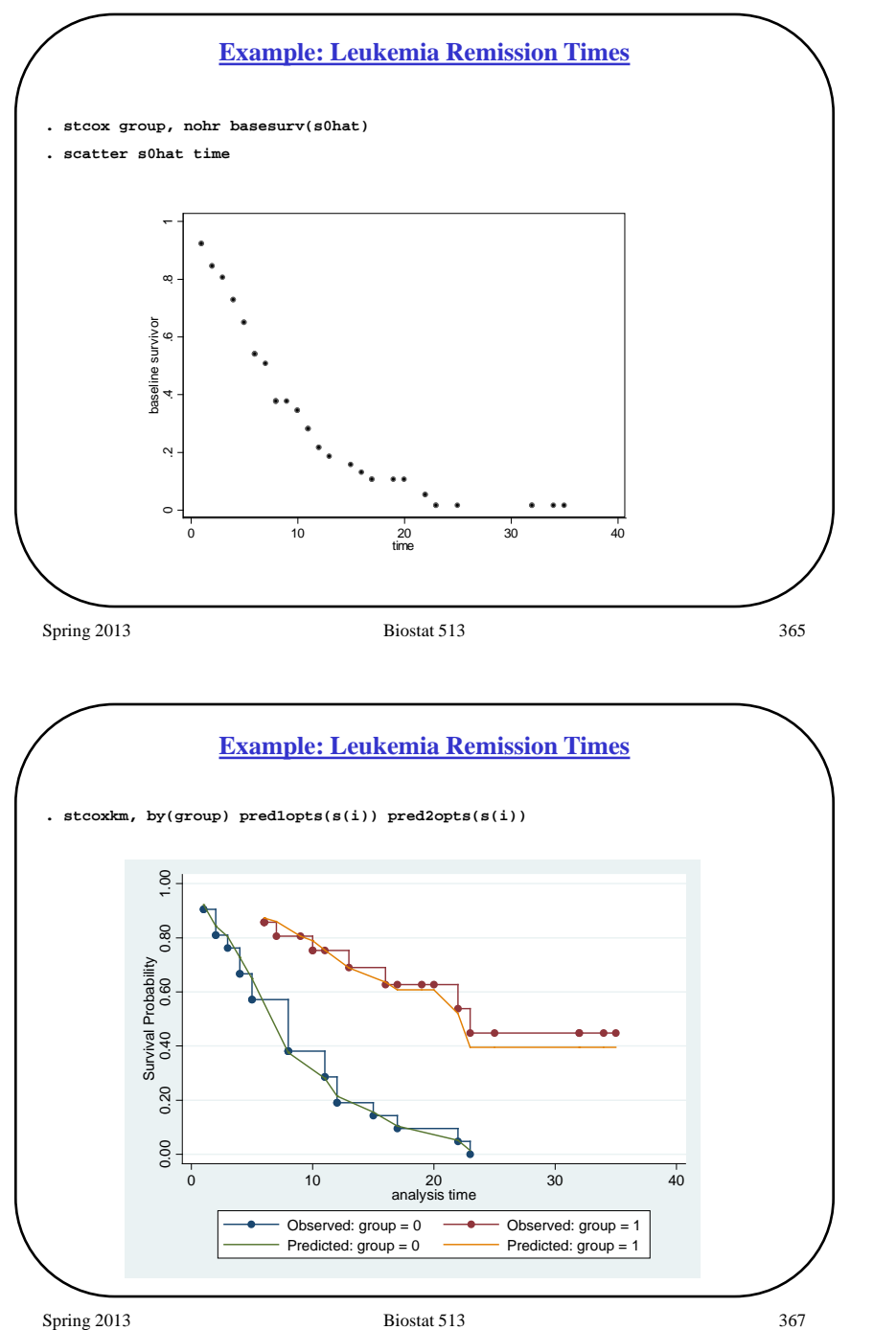

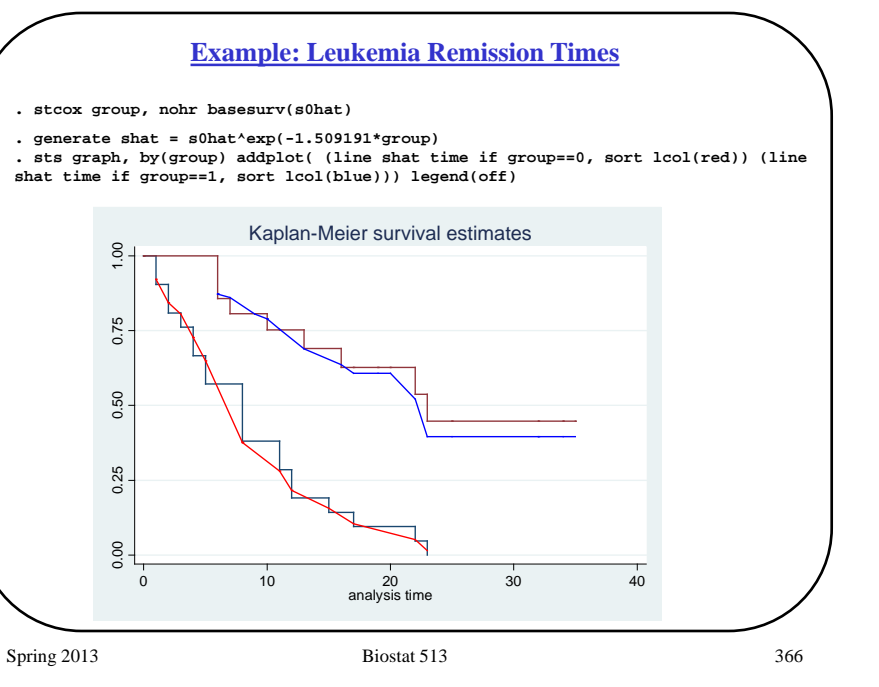

#### **Recap on Cox PH Model**

- 1. We assume that the hazard ratio comparing  $X=1$  to  $X=0$  is *constant* over time.
- 2. There is no intercept in the PH model the "intercept" is really the unspecified baseline hazard,  $h_0(t)$
- 3. Given an estimate of the regression parameter, β, and an estimate of the baseline survival function,  $\hat{S}_0(t)$ , we can obtain fitted survival functions for any value of *X*.

#### **SUMMARY**

- 1. Interpretation of the hazard.
- 2.  $S(t) \Leftrightarrow h(t)$
- 3. Examples using common parametric models (exponential model, weibull model).
- 4. Cox proportional hazards model:

 $h(t;X) = h_0(t) \exp(\beta_1 X_1 + \beta_2 X_2 + ...)$ 

5. Estimation and inference for hazard ratio regression parameters.

Spring 2013 **Biostat 513** 369

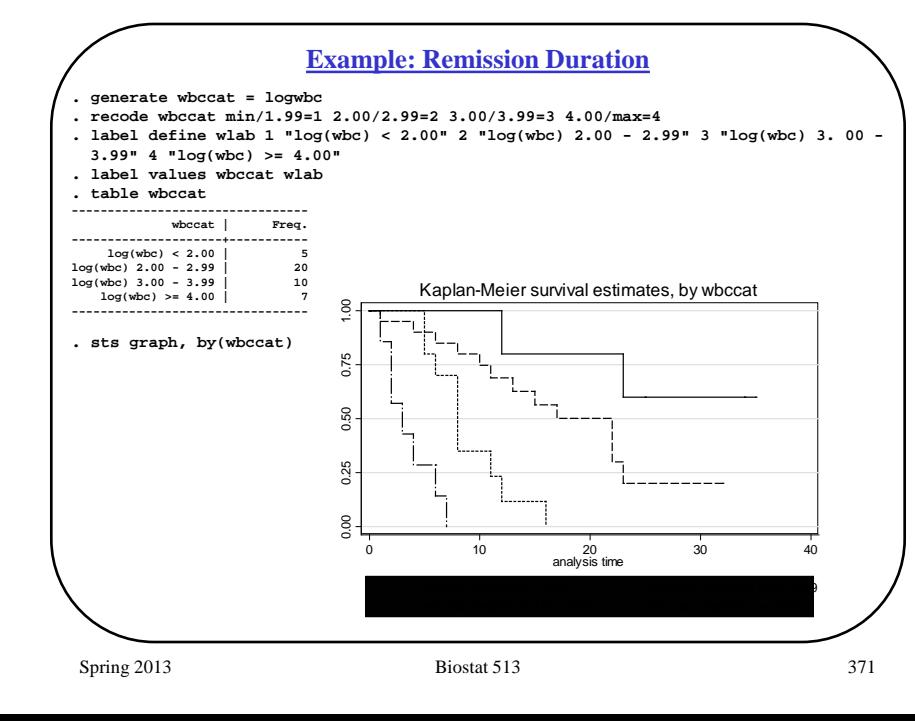

#### **Multiple Predictors**

**Example:** Remission duration in acute leukemia

Response = time until death or relapse.

 $Covariates = treatment group, WBC count, (sex).$ 

Models:

Model 0  $\log[h(t, X)] = \log[h_0(t)] + \beta_2 \log(wbc)$ 

Model 1  $\log[h(t, X)] = \log[h_0(t)] + \beta_1 Tx$ 

Model 2  $\log[h(t, X)] = \log[h_0(t)] + \beta_1 Tx + \beta_2 \log(wbc)$ 

Model 3  $log[h(t, X)] = log[h_0(t)] + \beta_1 Tx + \beta_2 log(wbc) + \beta_3 Tx \times log(wbc)$ 

Spring 2013 **Biostat 513** 370

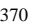

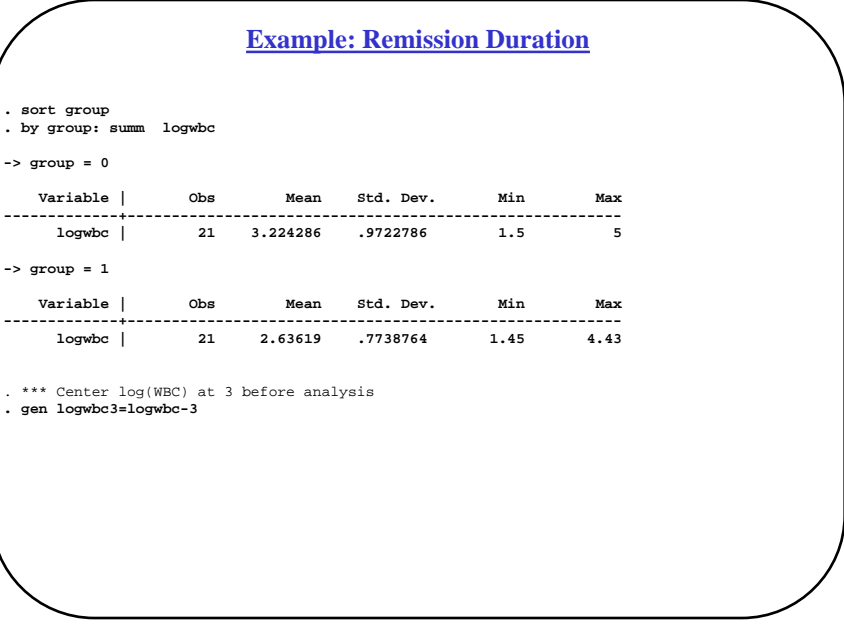

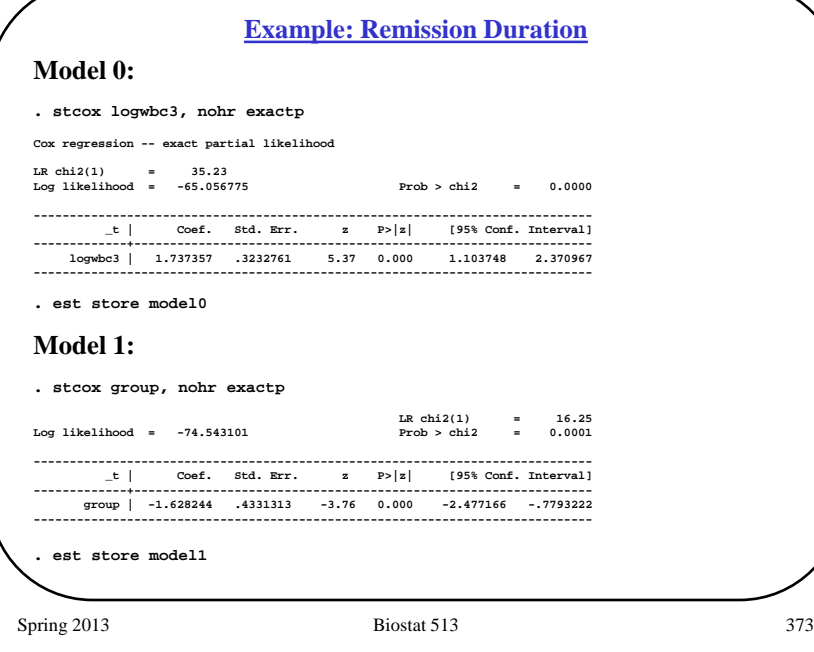

#### **Example: Remission Duration**

#### **Model 3: . xi: stcox i.group\*logwbc3, exactp nohr**

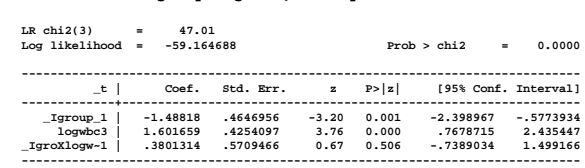

**. est store model3**

# **Likelihood Ratio Test:**

# $H_{0}$ :

**. lrtest model2 model3**

**Likelihood-ratio test** LR chi2(1) = 0.44<br>
(Assumption: model2 nested in model3) Prob > chi2 = 0.5071 (Assumption: model2 nested in model3)

**Likelihood Ratio Tests: Model 2: . stcox group logwbc3, nohr exactp LR chi2(2) = 46.57 Log likelihood = -59.38471 Prob > chi2 = 0.0000 ------------------------------------------------------------------------------**  $\lfloor t \rfloor$  Coef. Std. Err.  $\lfloor z \rfloor$  P> $\lfloor z \rfloor$ **-------------+--------------------------------------------------------------- group | -1.444289 .4548548 -3.18 0.001 -2.335788 -.5527899 logwbc3 | 1.763458 .3592273 4.91 0.000 1.059385 2.467531 ------------------------------------------------------------------------------ . est store model2 . lrtest model1 model2 LR chi2(1) = 30.32**<br>**Prob > chi2 = 0.0000 (Assumption: modell nested in model2) . lrtest model0 model2 LR chi2(1) = 11.34**  $(Assumption: model0 nested in model2)$  $H_0$ : ?  $H_0$ : ?

**Example: Remission Duration**

Spring 2013 **Biostat 513** 374

**Model Summary**

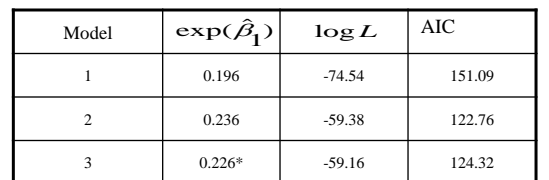

#### $*$  for  $log($ wbc $) = 3.0$

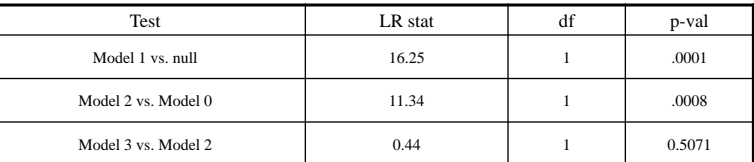

Survival for Tx groups – adjusted for log(WBC):

 $\hat{S}(t, Tx=1, log(wbc)=3) = [\hat{S}_0(t)]^{exp(-1.444)}$  $\overline{\hat{S}(t, Tx=0, \log(wbc)=3)} = \hat{S}_0(t)$ 

#### **Example: Remission Duration**

#### **Example: Remission Duration**

#### Model 2:

. **stcox group logwbc3, nohr bases(s0hat) basech(H0hat) basehc(h0hat)** . **stcurve, survival at1(group=0 logwbc3=0) at2(group=1 logwbc3=0)**

Estimated survival for  $log($ wbc $) = 3$  by treatment group (0 = placebo; 1 = treated)

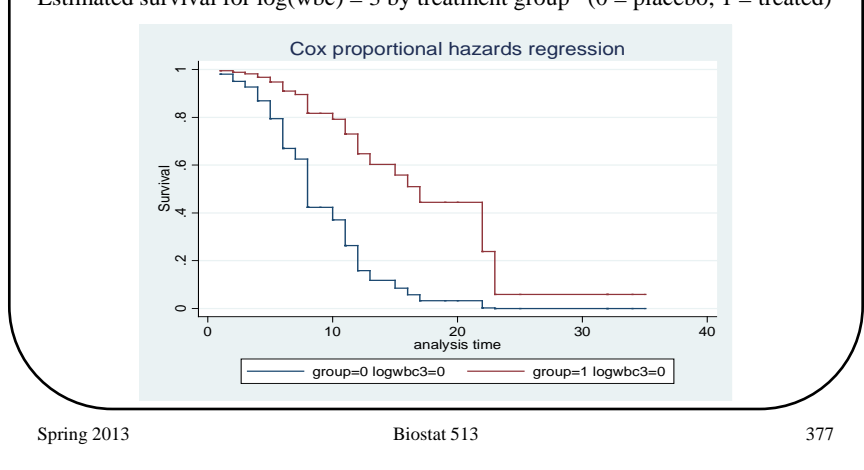

#### **Example: Remission Duration**

. **stcurve, survival at1(group=0 logwbc3=1) at2(group=1 logwbc3=0)**

Compare survival for placebo patient with  $log($ wbc $) = 4$  and treated patient with  $log($ wbc $)=$ 3.

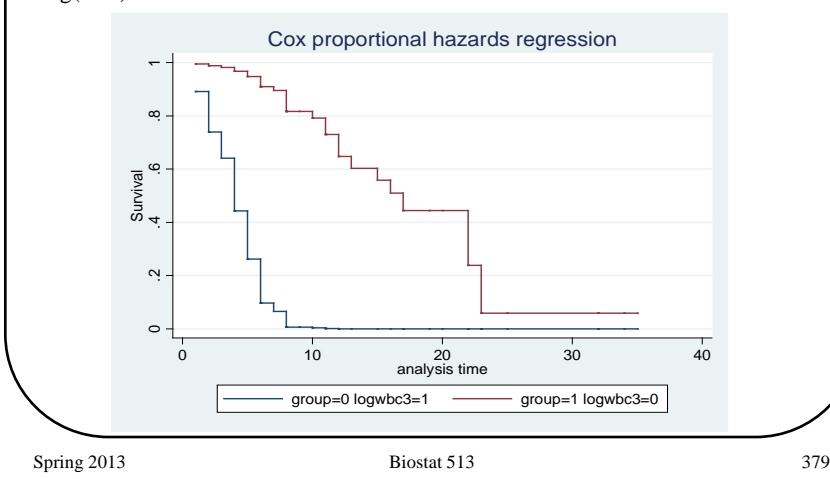

. **stcurve, survival at1(group=0 logwbc3=1) at2(group=1 logwbc3=1)**

Estimated survival for  $log(wbc) = 4$  by treatment group (0 = placebo; 1 = treated)

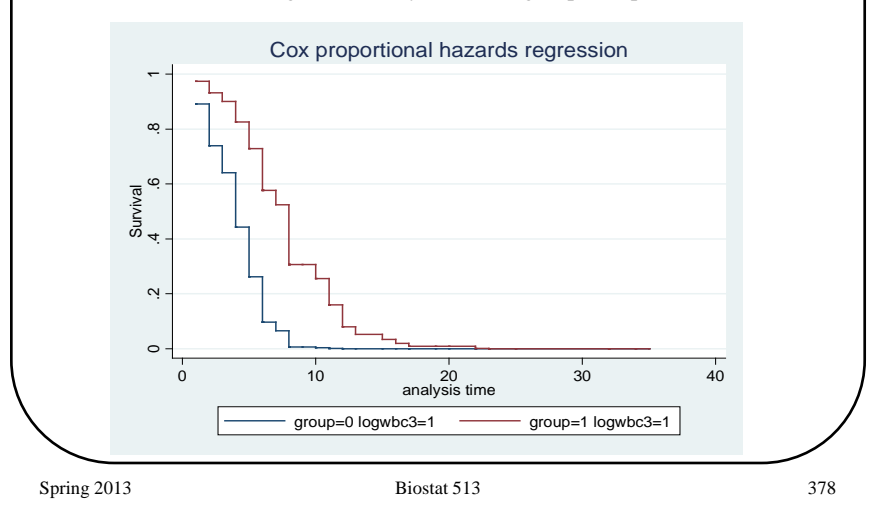

#### **Estimating Hazard Ratios**

Consider two values for the covariates

$$
X^{(0)} = (X_1^{(0)}, X_2^{(0)}, \dots, X_p^{(0)})
$$
  

$$
X^{(1)} = (X_1^{(1)}, X_2^{(1)}, \dots, X_p^{(1)})
$$

**Q:** What is the *hazard ratio* comparing  $X^{(1)}$  to  $X^{(0)}$  if we use a PH model?

$$
\begin{array}{lcl} \underline{\text{Model:}} & & h(t,X) & = & h_0(t) \mathrm{exp}(\beta_1 X_1 + \beta_2 X_2 + \ldots + \beta_p X_p) \\ & = & h_0(t) \mathrm{exp}(\sum\limits_{j=1}^p X_j \beta_j) \end{array}
$$

#### **Estimating Hazard Ratios**

Hazard Ratio (HR):

\n
$$
h(t, X^{(0)}) = h_0(t) \exp\left(\sum_{j=1}^{p} X_j^{(0)} \beta_j\right)
$$
\n
$$
h(t, X^{(1)}) = h_0(t) \exp\left(\sum_{j=1}^{p} X_j^{(1)} \beta_j\right)
$$
\n
$$
HR = \exp\left(\sum_{j=1}^{p} X_j^{(1)} \beta_j - \sum_{j=1}^{p} X_j^{(0)} \beta_j\right)
$$
\n
$$
= \exp\left(\sum_{j=1}^{p} \beta_j (X_j^{(1)} - X_j^{(0)})\right)
$$
\nExample: Remission Data, Model 3 (Interaction)

$$
X^{(1)} = (Group = 1, logwbc = 3)
$$
  
\n
$$
X^{(0)} = (Group = 0, logwbc = 4)
$$
  
\n
$$
\widehat{HR} = \frac{exp(-1.44(1) + 1.76(0))}{exp(-1.44(0) + 1.76(1))} = .0407
$$
  
\n
$$
Spring 2013
$$

## **SUMMARY**

- 1. Adjust for **confounding** as in other regression models is there a meaningful change in the summary of interest (hazard ratio) after controlling for the potential confounder(s)?
- 2. Use **Wald** and **Likelihood ratio** statistics to test whether certain coefficients are zero (including tests for EM).
- 3. Preferable to center covariates to enhance interpretation and alleviate collinearity
- 4. Use estimated PH regression coefficients to obtain risk comparisons in terms of hazard ratios.
- 5. Use the estimated PH regression coefficients and the estimate of the baseline survival,  $\hat{S}_0(t)$ , to obtain an estimate of the survival function  $\hat{S}_0(t)$ . for any covariate value, *X*.
- 6. We assume that the hazards are **proportional** in t across the values of each covariate.

# Spring 2013 **Biostat 513** 382 What is the estimated hazard ratio comparing these two patients: treated patient with  $log($ wbc $)=3$  and placebo patient with  $log($ wbc $)=4$ ? **. lincom group-logwbc3 ( 1) group - logwbc3 = 0 ------------------------------------------------------------------------------ \_t | Coef. Std. Err. z P>|z| [95% Conf. Interval] -------------+---------------------------------------------------------------- (1) | -3.207747 .6051697 -5.30 0.000 -4.393858 -2.021636 ------------------------------------------------------------------------------ . lincom group-logwbc3, hr ( 1) group - logwbc3 = 0 ------------------------------------------------------------------------------ \_t | Haz. Ratio Std. Err. z P>|z| [95% Conf. Interval] -------------+---------------------------------------------------------------- (1) | .0404476 .0244777 -5.30 0.000 .012353 .1324386 ------------------------------------------------------------------------------**

**Example: Remission Duration**

# • Proportional hazards - Graphical methods - Analytical methods • Residuals (Biost 537) - Schoenfeld residuals • proportional hazards - Martingale and deviance residuals • functional form for covariates • leverage and outliers **Assessing Model Adequacy**

#### **Checking for Proportionality**

- Graphical approaches
	- $-$  plots of  $-\log{\{\text{log}[S(t,X)]\}}$
	- $-$  Observed and fitted  $S(t, X)$
	- Residual plots (Biost 537)
- Confirmatory approaches
	- Test for proportionality
- Correction for failure of PH assumption
	- Stratification
	- $-$  Add *covariate*  $\times$  (log) time to the model (See Biostat 537)

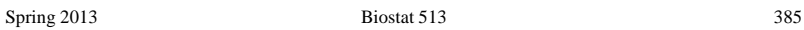

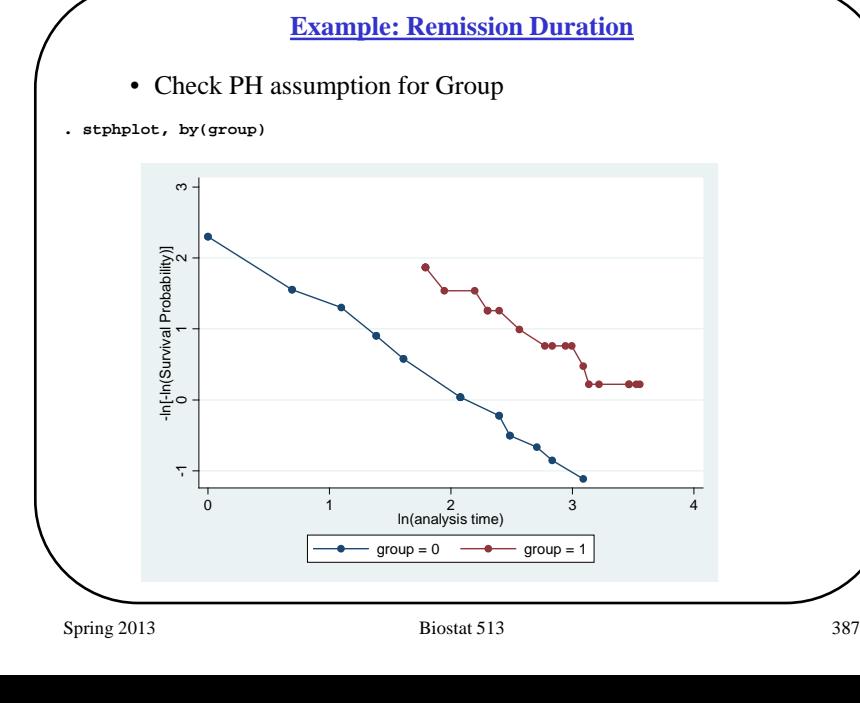

#### **-Log-log Plots**

**Recall:** Under a PH assumption

$$
S(t, X) = [S_0(t)]^{\exp(\beta X)}
$$
  
\n
$$
log[S(t, X)] = \exp(\beta X) \cdot log[S_0(t)]
$$
  
\n
$$
log{-log[S(t, X)]} = \beta X + log{-log[S_0(t)]}
$$

This implies that the separation between log-log plots should be constant over time:

 $\beta = \log{-\log[S(t, X=1)]} - \log{-\log[S(t, X=0)]}$ 

#### **Idea:**

• Plot  $-\log\{-\log[\hat{S}(t, X)]\}$  versus time or ln(time) and assess whether the curves are "parallel".

Spring 2013 **Biostat 513** 386

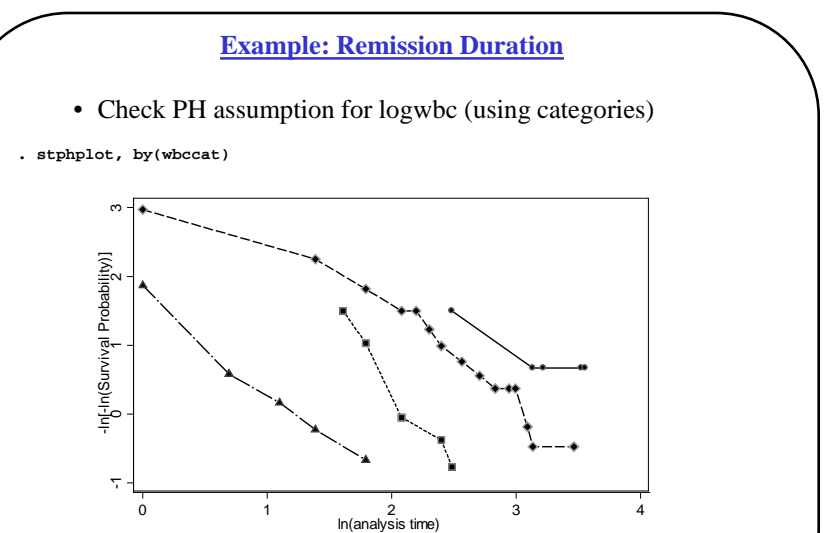

where  $\Diamond$  2.00 w bc)  $\Diamond$ 

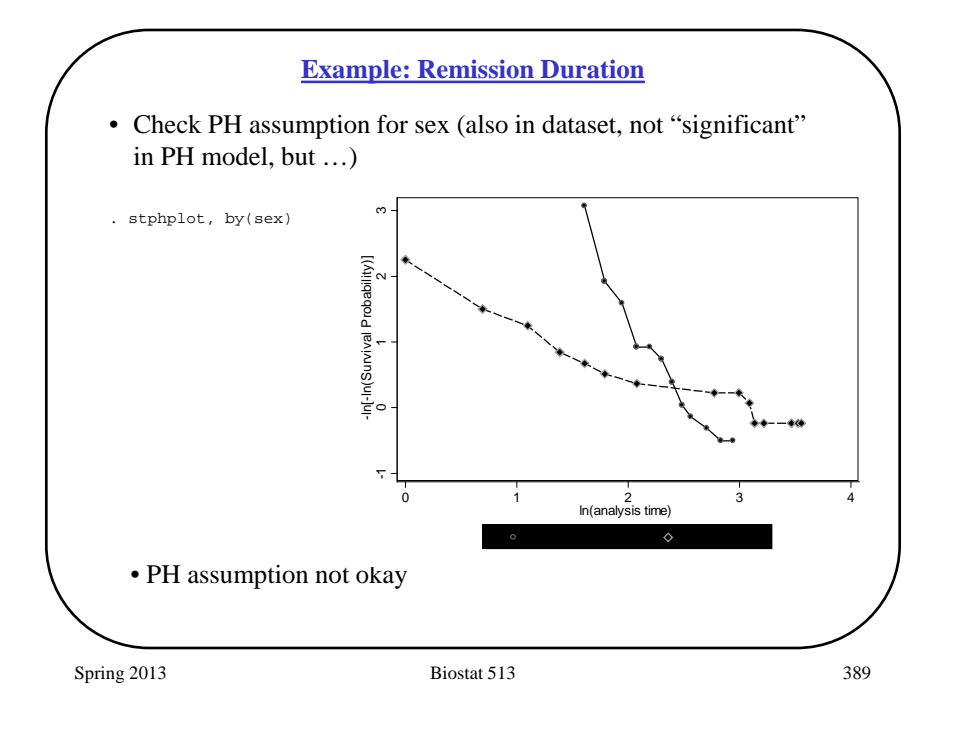

#### **-Log-log Plots**

#### **Comments:**

- $-\log{-\log[\hat{S}(t, X)]}$  or  $\log{-\log[\hat{S}(t, X)]}$
- Plot against time (or  $ln(time)$ )
- Use Kaplan-Meier for  $\hat{S}(t, X)$
- Crossing (in middle) or convergence is an indication of violation of PH assumption
- Interpret plots recognizing that there is *variation* since these are *estimates* of the survival functions.

#### **Issues:**

- How parallel is parallel?
	- subjective decision
- Categorization of continuous predictors

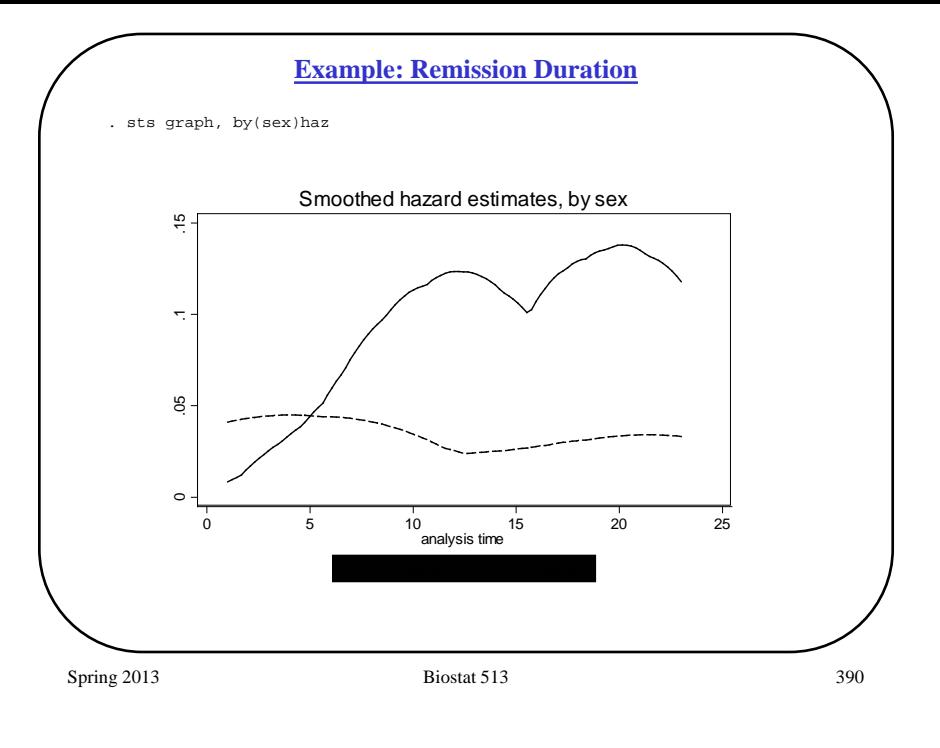

# **Observed vs Predicted Survival**

#### **Idea:**

• Compare Kaplan-Meier estimates to fitted survival curves obtained from Cox regression.

#### **Issues:**

- If we adjust for other predictors in the Cox regression then we may impact the fitted survival. This can make comparison to KM estimates difficult (unless we can adjust those as well).
- How close is close?
	- subjective decision
- Continuous covariates

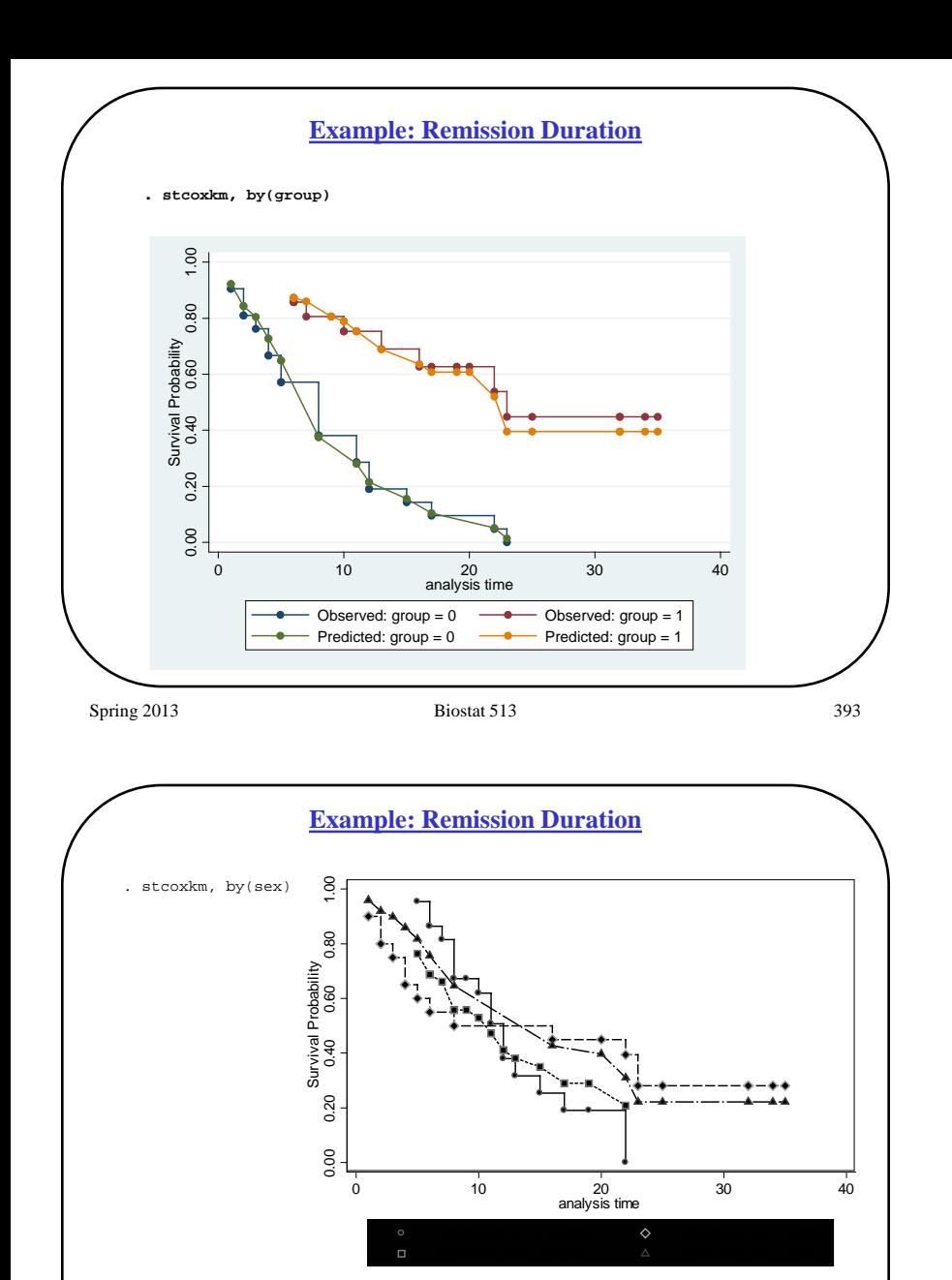

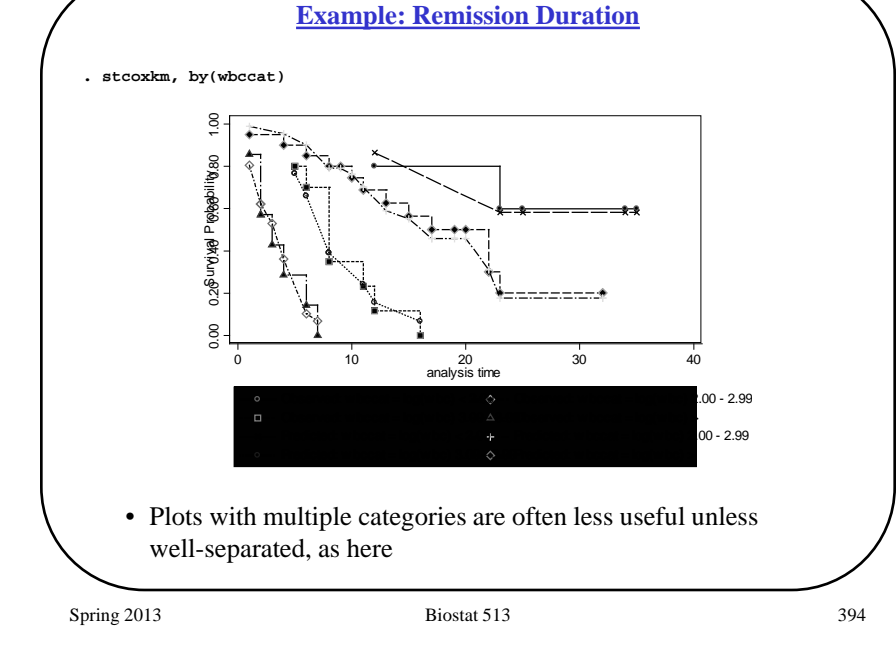

#### **Tests for Proportional Hazards**

- STATA (and other packages) now include hypothesis tests for proportionality of hazards.
- Such tests are obtained from a fitted Cox regression and test the proportional hazards assumption:

$$
H_0 : \beta_j(t) = \beta_j
$$
  
H<sub>1</sub> :  $\beta_j(t)$  has a trend in time

• Here  $exp(\beta_j(t))$  represents the hazard ratio comparing  $X_j = 1$  to  $X_j = 0$  at time t, controlling for other predictors in the model.

$$
\frac{h(t, X_1 = 1, X_2 = x_2)}{h(t, X_1 = 0, X_2 = x_2)} = \frac{h_0(t) \exp(\beta_1(t) \cdot (1) + \beta_2 x_2)}{h_0(t) \exp(\beta_1(t) \cdot (0) + \beta_2 x_2)}
$$

$$
= \exp(\beta_1(t))
$$

$$
? \exp(\beta_1)
$$
• These tests use "Schoenfeld" residuals

• PH not okay?

#### **Example: Remission Duration**

#### **Example: Remission Duration**

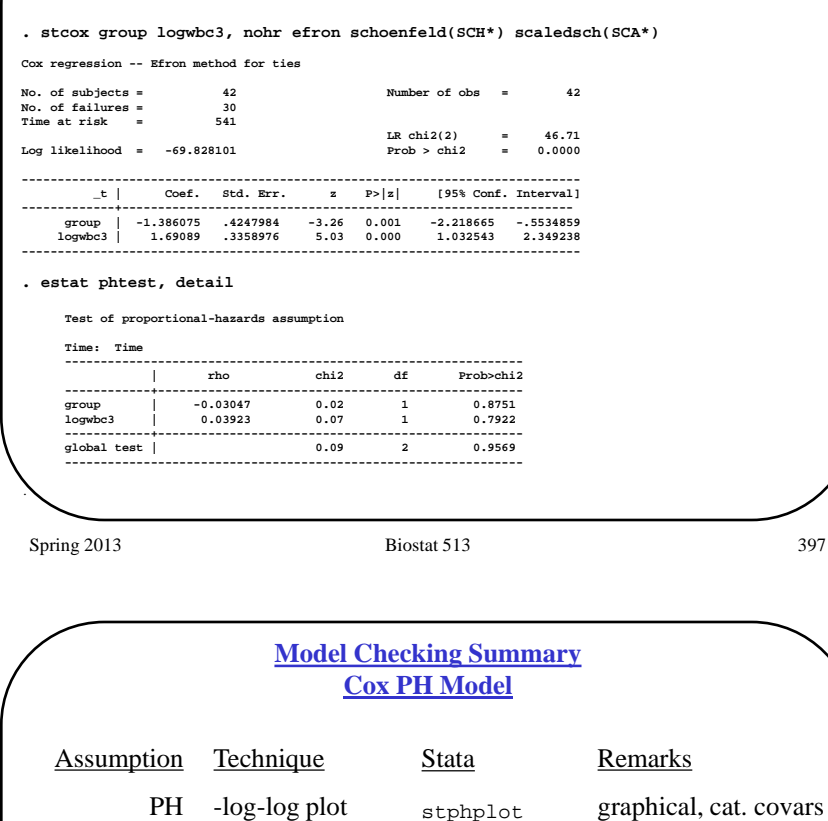

# Spring 2013 **Biostat 513** 398 **LR chi2(3) = 44.50 Log likelihood = -71.73582 Prob > chi2 = 0.0000 ------------------------------------------------------------------------------** \_t | Coef. Std. Err.<br>-----+-------------------------**-------------+---------------------------------------------------------------- group | -1.366605 .4303963 -3.18 0.001 -2.210167 -.5230442 logwbc3 | 1.510339 .3221063 4.69 0.000 .8790224 2.141656 lwbc2 | .2710913 .2558792 1.06 0.289 -.2304227 .7726052 ------------------------------------------------------------------------------ Time dependent covariates:** - Interaction between covariate and t or log t - smoothed estimates of β(t) - See Biost 537 and other advanced courses **What to do if PH fails?**

Is the relationship with logwbc linear?

**. stcox group logwbc3 lwbc2, nohr**

**. gen lwbc2=logwbc3^2**

#### **Stratification:**

- Discrete (grouped) covariates only
- Separate baseline hazard for each covariate class
- graphical analysis no quantitative estimate of HR

stphplot

only

only

of cov.

graphical, cat. covars

test each cov., any kind

stcoxkm

estat phtest

obs v pred KM

H<sub>0</sub>:  $β(t) = β$ 

#### **Stratified Cox Model**

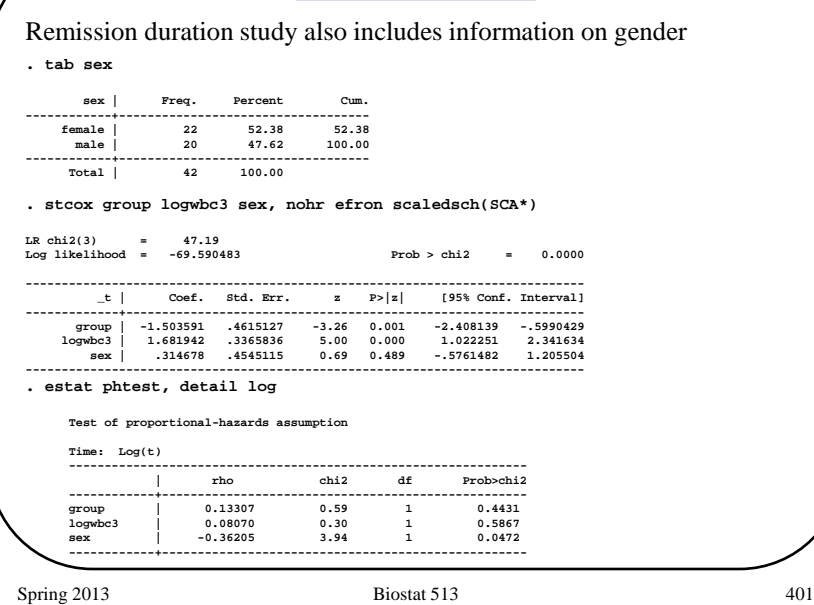

#### **Stratified Cox Model**

**Q:** Evidence is against PH assumption for sex (though less strong in multivariate model). If we don't accept PH assumption on *sex*, can we still make PH inference about *group* and *logwbc* even if *sex* does not satisfy the PH assumption?

**A:** Yes. In order to do this we can perform a "stratified" analysis. This is different from using dummy variables, and is different from using separate analyses by gender.

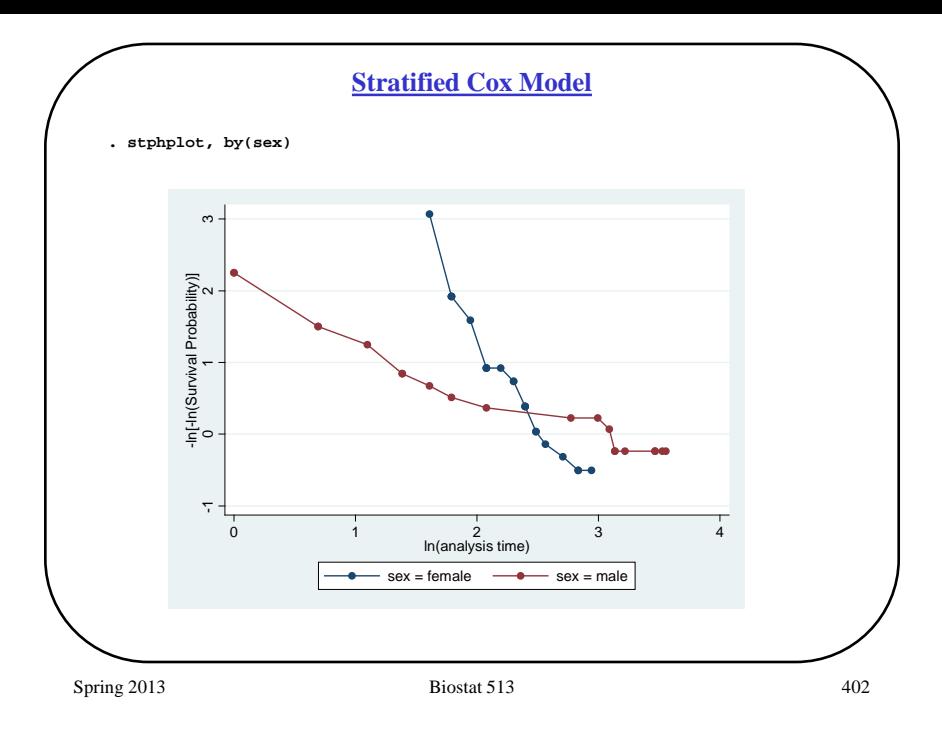

#### **Stratified Cox Model**

#### **Idea:**

We can use a model where, within each gender, we have the same PH model, but we allow men and women to have *different baseline hazards*:

$$
\text{ women}: h(t, X) = h_{0,0}(t) \exp(\beta_1 \cdot \text{group} + \beta_2 \cdot \text{logwbc3})
$$
\n
$$
\text{men}: h(t, X) = h_{0,1}(t) \exp(\beta_1 \cdot \text{group} + \beta_2 \cdot \text{logwbc3})
$$

Such a model is said to be "stratified on sex". It is analogous to allowing interactions between sex and time, but we still have additive terms for the other covariates (no dependence on time).

Spring 2013 **Biostat 513 Biostat 513 Biostat 513 103** 

#### **Stratified Cox Model**

 $log[h(t, X)] = log[h_0(t)] + \beta_1 group + \beta_2 logwbc3 + \beta_3 sex$ 

**Proportional Hazards Model:**

**Stratified Cox Model:**

## **Stratified Cox Model**

**Proportional Hazards:**

F: 
$$
h(t, X) = h_0(t) \exp(\beta_1 \text{ group} + \beta_2 \text{logwbc3})
$$
  
M:  $h(t, X) = h_0(t) \exp(\beta_1 \text{ group} + \beta_2 \text{logwbc3} + \beta_3)$ 

**Separate Models:**

F: h(t, X) = 
$$
h_{0,1}(t) \exp(\beta_1^{(1)} \text{group} + \beta_2^{(1)} \text{logwbc3})
$$
  
M: h(t, X) =  $h_{0,2}(t) \exp(\beta_1^{(2)} \text{group} + \beta_2^{(2)} \text{logwbc3})$ 

**Stratified Model #1:**

 $M : h(t, X) = h_{0,M}(t) \exp(\beta_1 \text{group} + \beta_2 \text{logwbc3})$  $F: h(t, X) = h_{0,F}(t) \exp(\beta_1 \text{group} + \beta_2 \text{logwbc3})$ 

Spring 2013 **Biostat 513 Biostat 513 Biostat 513 106** 

#### **Example: Remission Duration**

#### **Proportional hazards model**

. stcox group logwbc3 sex, efron nohr

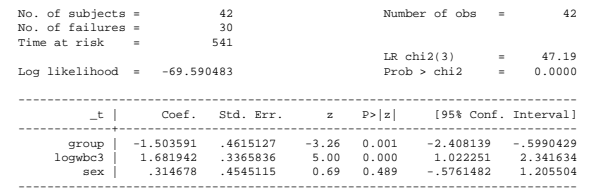

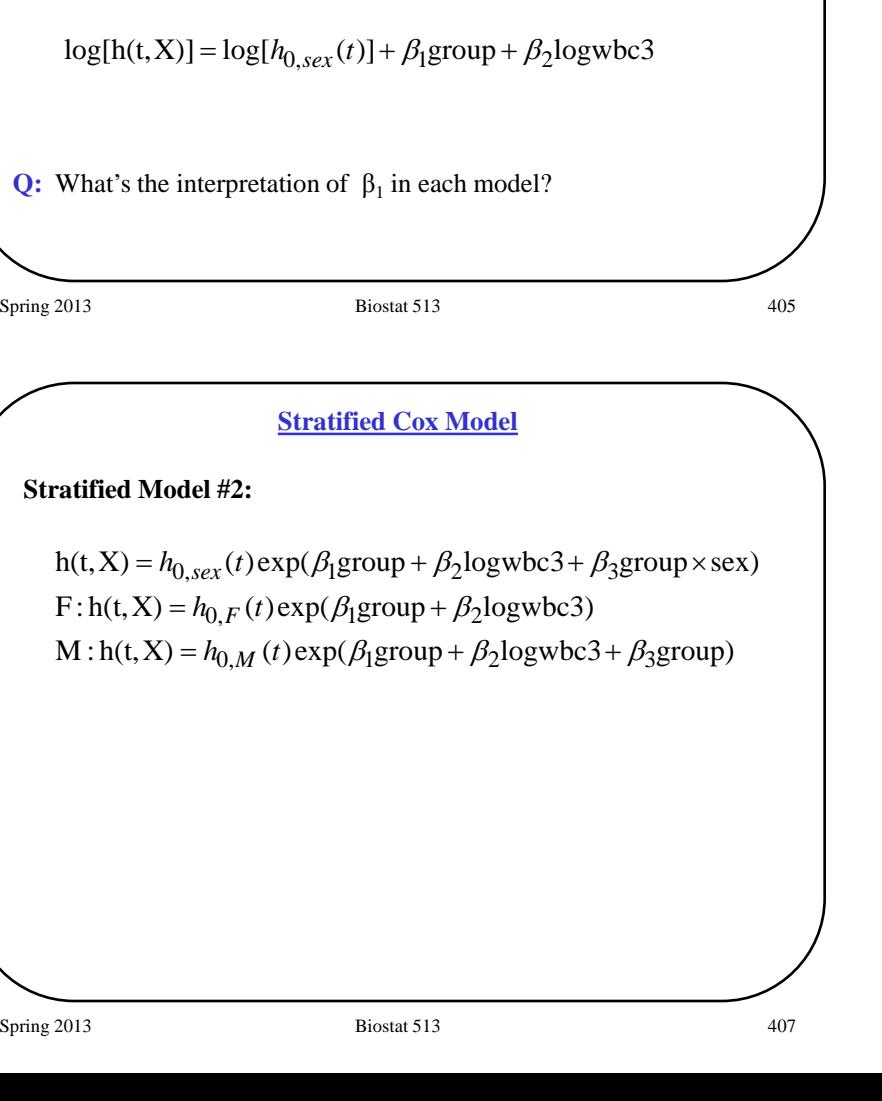

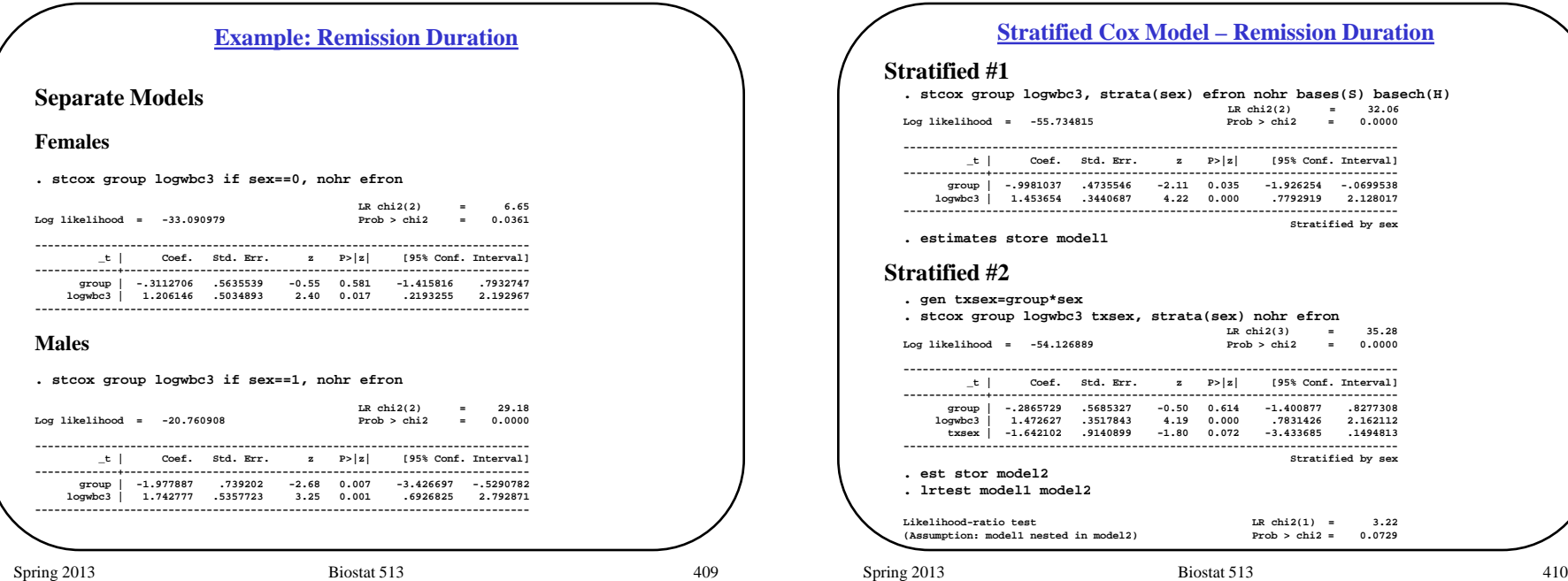